### **CICS and Threadsafe**

### **Conversion Techniques for CICS Applications**

Russ Evans russevans@evansgroupconsulting.com

## **Objectives**

- History of Multithreading
- The Open Transaction Environment
- Determining if a program is Threadsafe
- Making programs Threadsafe
- Exploiting the OTE
- OTE Performance Considerations
- Recommendations

### History of Multithreading

- CICS as a Single TCB
	- Most efficient on a uni-processor
	- "Quasi-Reentrancy"
	- Issues:
		- Runaway tasks
		- OS Waits = Region Wait
		- Many restricted OS and COBOL Commands
		- Limited by speed of one processor

## History of Multithreading

- CICS Exploiting Multiple Processors
	- Multiple TCBs
	- Primary TCB is "QR", Quasi-Reentrant
	- Additional TCBs for:
		- VSAM
		- $\cdot$  DB2
		- Program Loader
		- etc.

## History of Multithreading

- CICS and DB2
	- Separate TCB ("thread") for each DB2 Request
	- Task is switched to DB2 TCB for DB2 work, DB2 system code runs on DB2 TCB
	- Significant workload shifted to DB2 TCBs, but measurable overhead from TCB switching

### **Open Transaction Environment**

- Transaction runs under own TCB
- Introduced in TS 1.3 for Java
- DB2 Support added for TS 2.2
- Supports full OS function
- Allows true Multitasking in CICS
- Pseudo-reentrancy no longer **allowed**

### OTE and DB<sub>2</sub>

Without Threadsafe

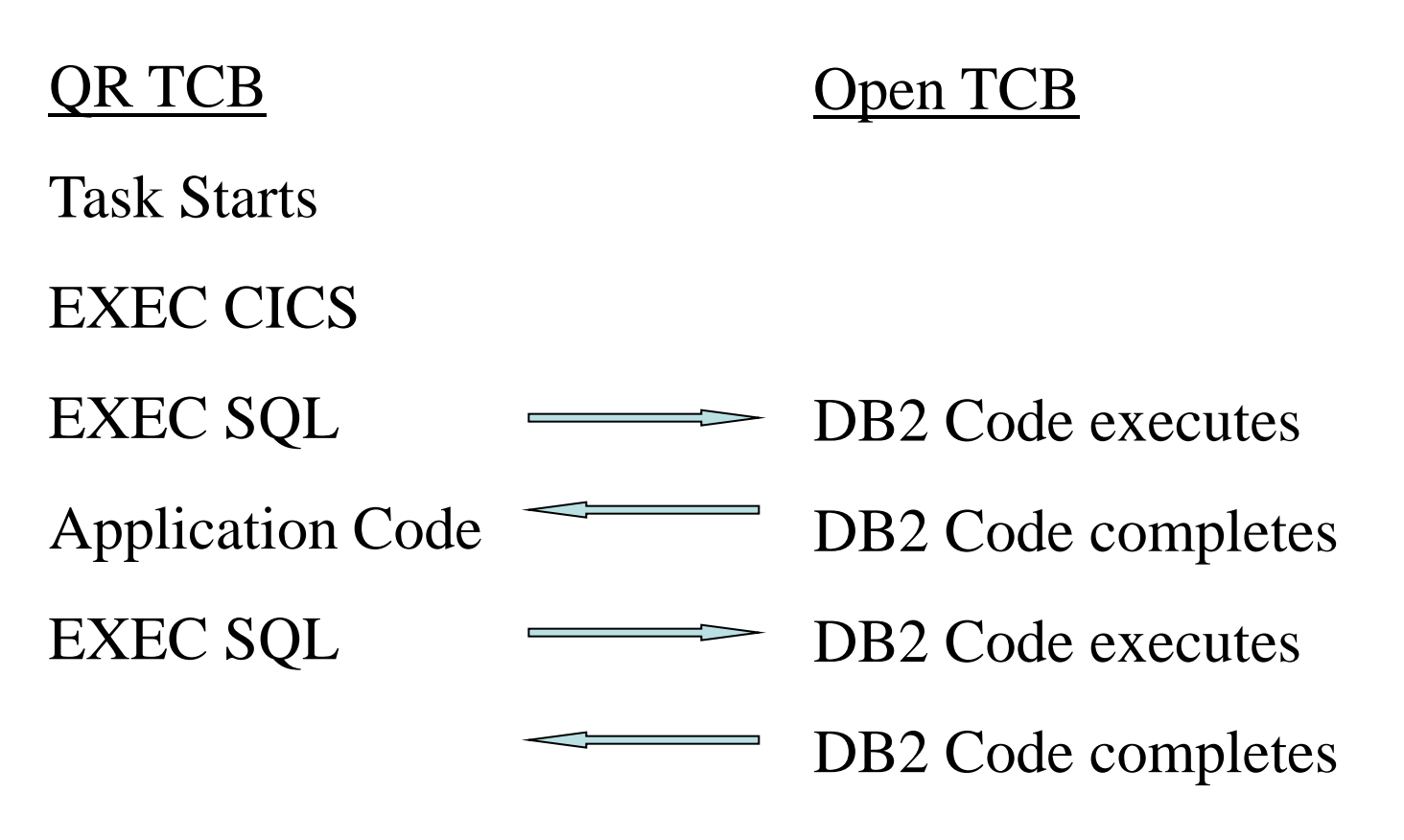

### OTE and DB<sub>2</sub>

With Threadsafe

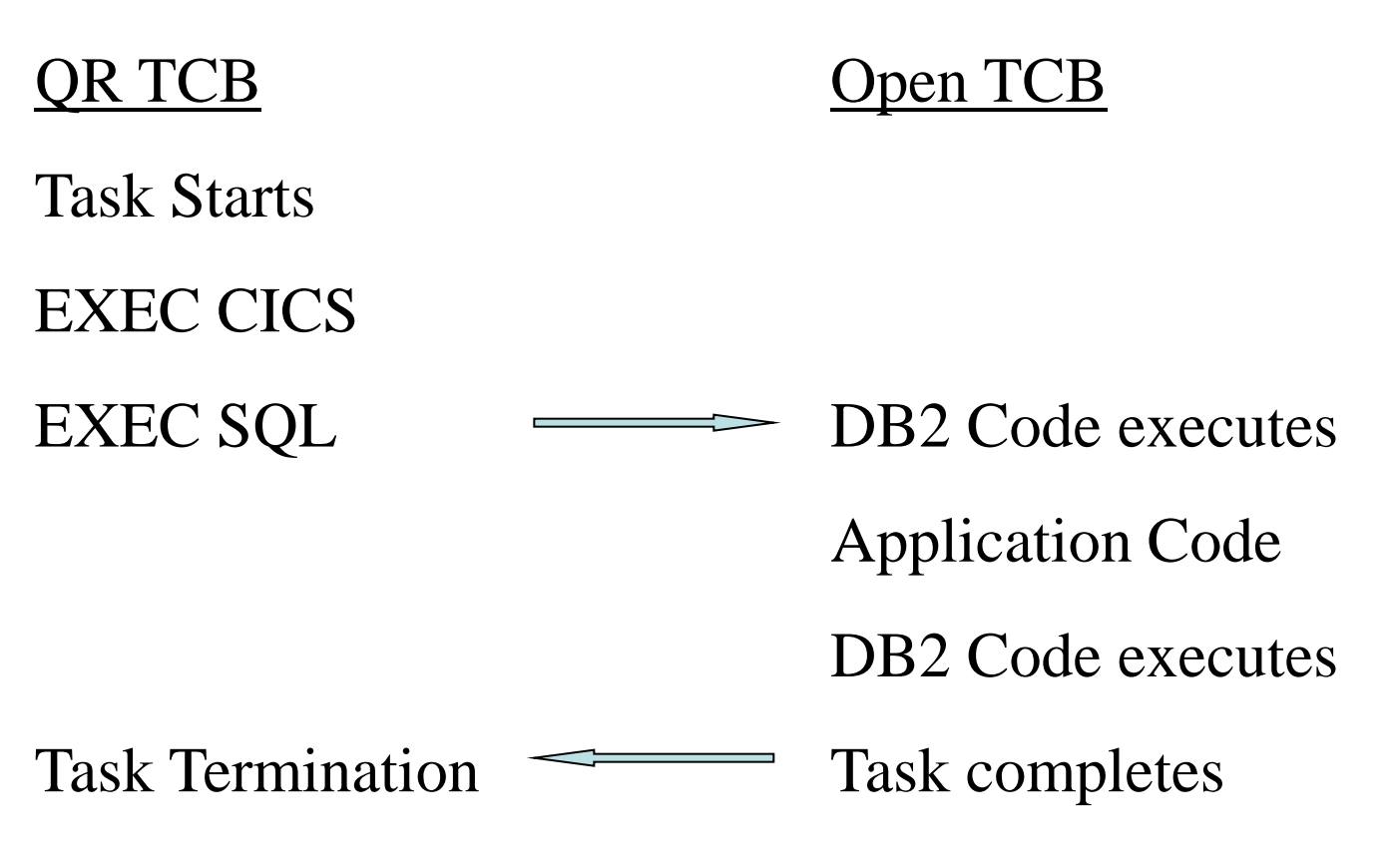

### CICS and OTE

Without Threadsafe

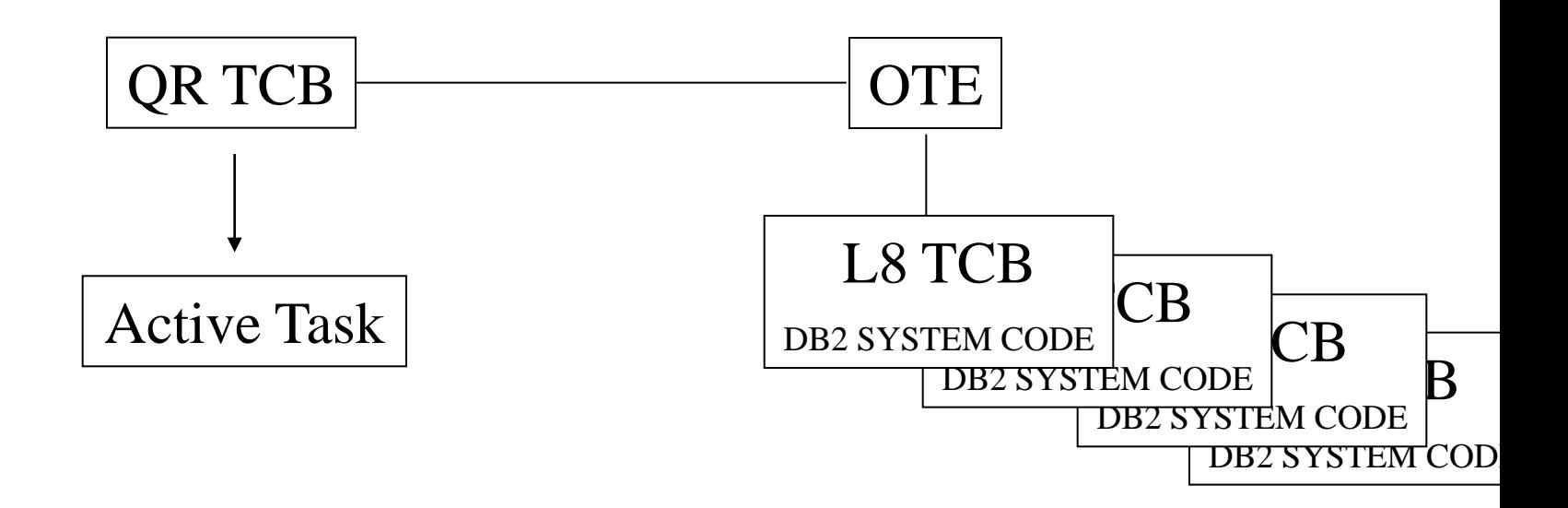

### CICS and OTE

With Threadsafe

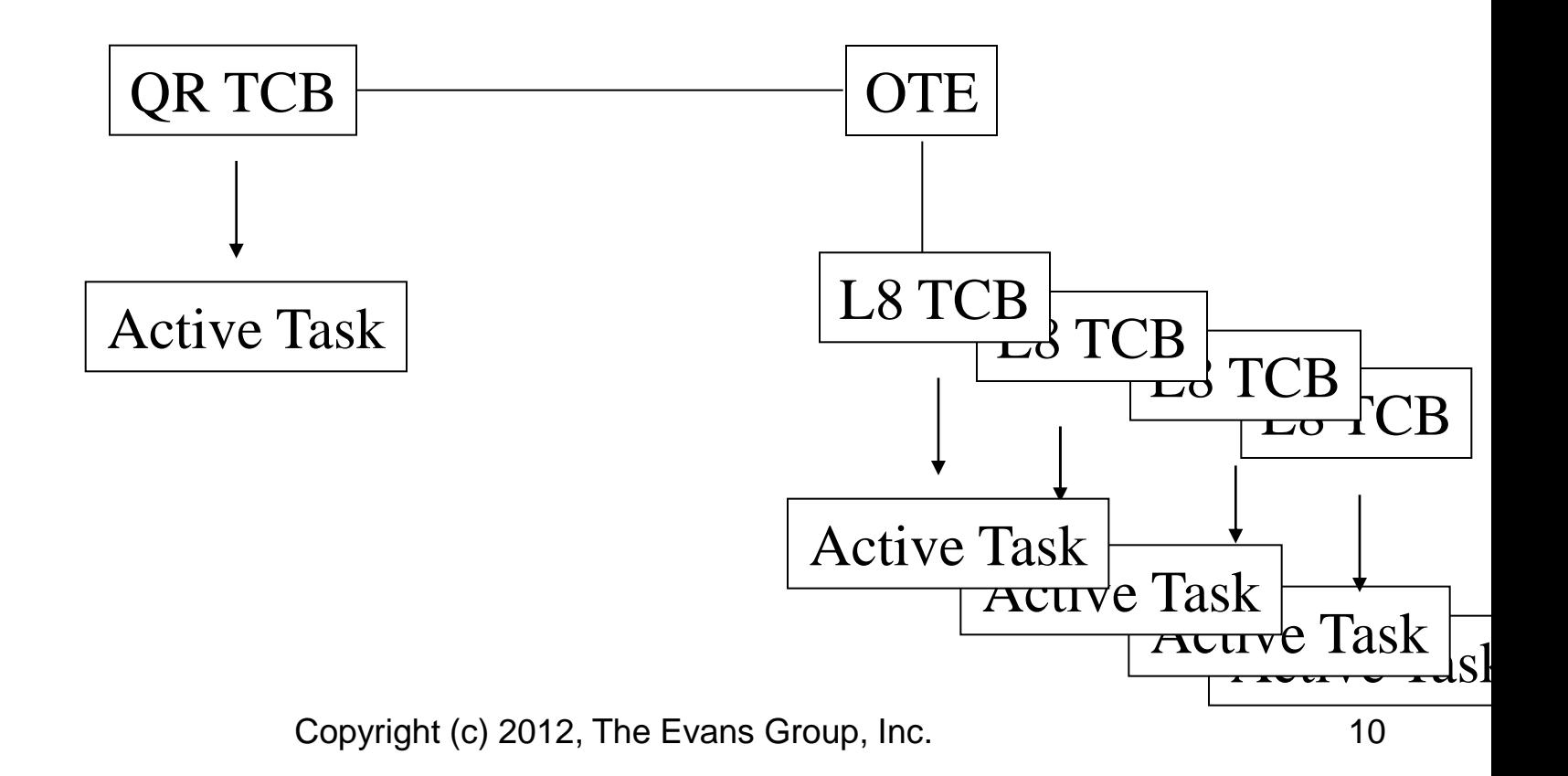

### So, What's the Problem

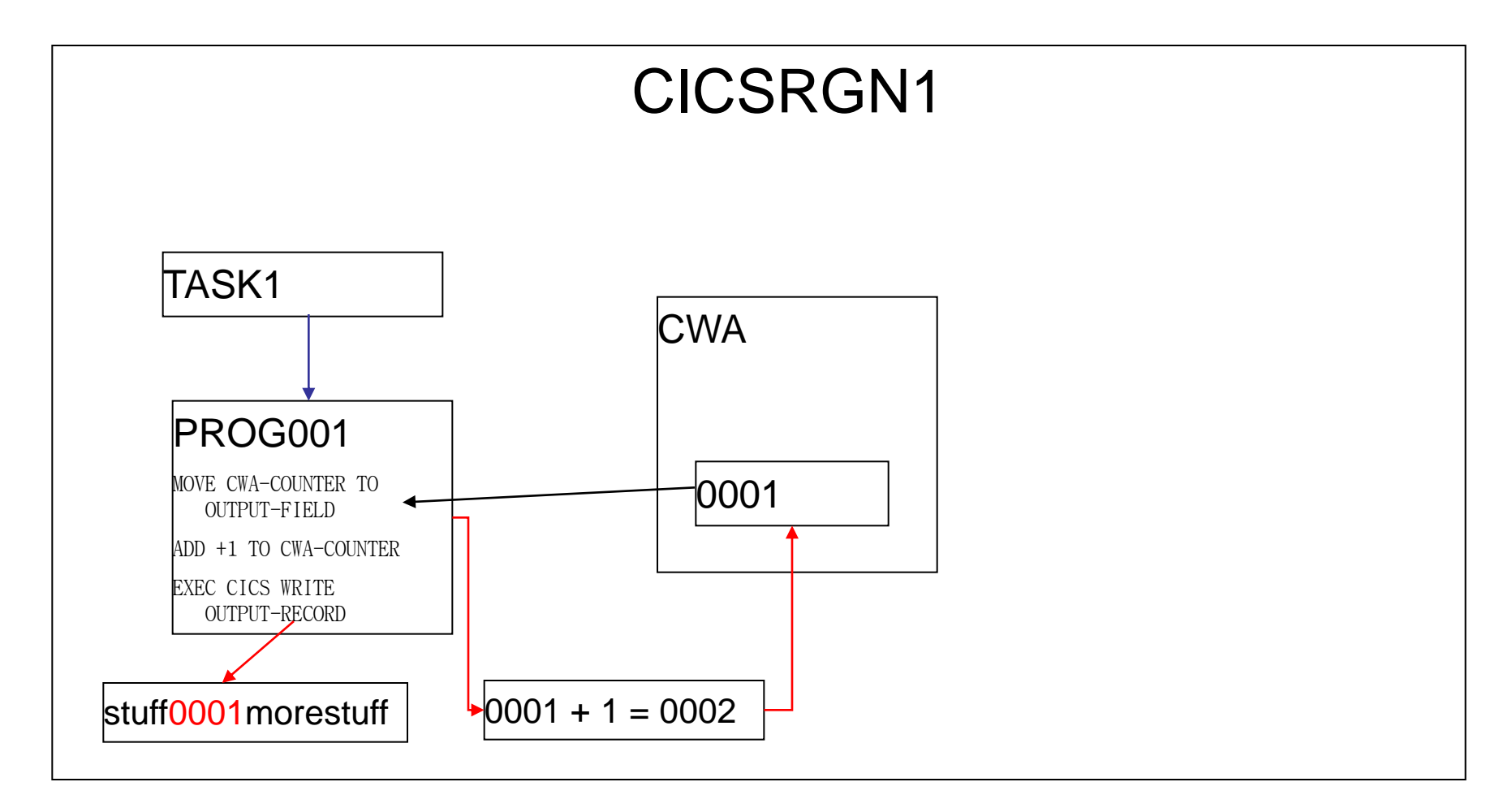

### So, What's the Problem

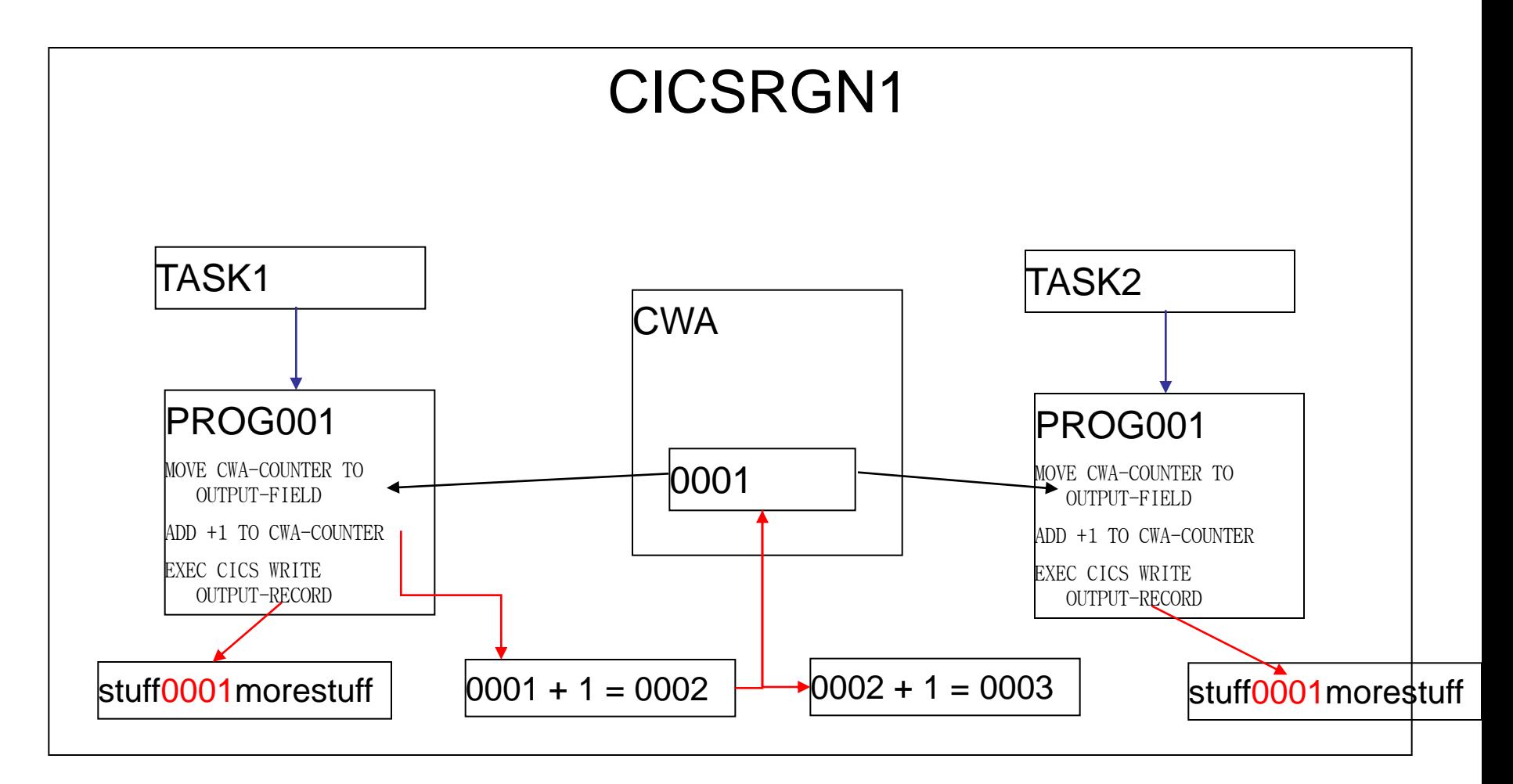

# **Definitions**

# Define "threadsafe"

1. "A threadsafe **program** is one that does not modify any area of storage that can be modified by any other program at the same time, and does not depend on any area of shared storage remaining consistent between machine instructions."

## Controlling Threadsafe

- At the program level:
	- New parameter on Program Definition
	- CONCURRENCY=QUASIRENT Not Threadsafe
	- CONCURRENCY=THREADSAFE
	- CONCURRENCY=REQUIRED
- At the region level, new SIT parm: FORCEQR=YES/NO
	- FORCEQR=YES All programs run non-Threadsafe
	- FORCEQR=NO Programs follow CONCURRENCY parm on program definition

### Identifying Threadsafe Programs

- No automated method of identification
- IBM Tool can help
- Rules of thumb:
	- COBOL and PL/1 must be LE
	- All programs must be re-entrant
	- Aps with no affinities are more likely to be threadsafe

### Identifying Threadsafe Programs

Ensure programs are re-entrant:

- COBOL:
	- Compile with RENT
	- Link with RENT
- Assembler:
	- Code review, possible coding changes required
	- Assemble/Link with Rent
- CICS:
	- RENTPGM=PROTECT
	- Adjust RDSA/ERDSA sizes
	- Non-reentrant activity will generate DFHSR0622 followed by S0C4/ASRA
	- Possible conflicts with debuggers

Identifying Threadsafe Programs

### **No automated method of identification**

### **CONCURRENCY**

### parm is a

# **promise**

by you, not an order to CICS

# **Definitions**

# Define "threadsafe"

- 1. "A threadsafe **program** is one that does not modify any area of storage that can be modified by any other program at the same time, and does not depend on any area of shared storage remaining consistent between machine instructions."
- 2. "A program **defined** as CONCURRENCY=THREADSAFE is one that will be **allowed** to run on an open TCB."

There is a tool available to help start…..

- Utility DFHEISUP will scan for CICS commands commonly used in non-threadsafe applications
- Use command table DFHEIDTH

There is a tool available to help start.....

- Identifies programs that issue:
	- ADDRESS CWA
	- EXTRACT EXIT
	- GETMAIN SHARED
- Consider adding:
	- LOAD PROGRAM () HOLD

#### CICS LOAD MODULE SCANNER UTILITY SCAN PERFORMED ON Mon Oct 20 08:01:46 2003 USING TABLE DFHEIDTH SUMMARY LISTING OF CICS.NOT.TSAFE.LOADLIB =====================================

Module Name Commands Found Language ASMPGM1 1 Assembler COBPGM1 1 Cobol

LOAD LIBRARY STATISTICS

===================== Total modules in library  $= 63$ Total modules Scanned = 63 Total CICS modules/tables not scanned  $= 0$ Total modules possibly containing requested commands = 2

Programmer must:

- Review each program reported
- Determine if any non-threadsafe activity
- Review all calls/LINKs/XCTLs out of program to see if addressability to area is passed
	- If yes, review called programs to determine if any nonthreadsafe activity

Identify non-threadsafe activity:

### IF CWA-HR-AP-AVAILABLE = "YES"

### MOVE CWA-FILE-NAME TO WS-DD-OUT

### ADD +1 TO CWA-REC-CNTR

IF CWA-USE-FLD >= WS-GOOD-FIELD

### Making Programs Threadsafe

After identifying non-Threadsafe code you have two choices:

1) Alter the code to serialize the shared storage access A) Use CICS to automatically ensure serialization B) Manually ensure serialization 2) Do nothing

If shared storage use is limited to few programs:

- Leave non-threadsafe programs QUASIRENT
- CICS will switch to QR on LINK or XCTL (But…**not for CALL!**)
- Access to shared storage is automatically serialized

### Our CWA Issue Resolved by Marking Program QUASIRENT

Switch to QR TCB Switch to QR TCB

MOVE CWA-REC-COUNT TO KEY-UNIQUE-PORTION ADD +1 TO CWA-REC-COUNT EXEC CICS WRITE IMPORTANT-FILE RIDFLD(KEY-COMPLETE)

OTE TCB  $#1$  |  $\qquad$  | OTE TCB  $#2$ 

Wait for QR TCB to become available

MOVE CWA-REC-COUNT TO KEY-UNIQUE-PORTION

Advantages:

• No coding changes, so quick implementation

Disadvantages:

- Additional TCB switching overhead
- Maintenance issues
- All programs that access these areas **must** also remain QUASIRENT

What is this data used for?

- Is this data still used/required?
- Does it matter if the data is inaccurate?
- Must I lock the data for both read and update, or just for update?
	- Assume OPS tran to display CWA-REC-COUNT:
		- Value is potentially incorrect prior to its display
		- Need only be approximate
		- Leave program unchanged

To serialize access to shared storage:

- "Wrap" access in CICS ENQ/DEQ
- For Assembler, use CS/CDS
- Move data to a threadsafe but serialized facility:
	- CICS Maintained Data Table
	- DB2 table
	- Coupling Facility

Serialization techniques to avoid:

- OS ENQ Difficult to ensure that program is on L8 at time of ENQ
- TCLASS Performance issues from bottlenecks

### The Assembler Compare & Swap Command

The Compare and Swap works on a fullword value. Since the storage area is only locked during execution of the CS, it can be changed while the program is preparing its update. To handle this situation, the CS takes three operands:

What the value was when I first accessed it What I want the new value to become The storage area in question

- When the CS executes, it first locks the storage area. Then, it compares the actual value in the storage area to the value you say it should be. If these values match, then the data in the storage area is replaced with the value you asked for, and the condition code is zero.
- If the values don't match, it means that some other task has updated the area after you retrieved its value. The data in the storage area is not replaced, and the condition code is set to non-zero.
- In this example, we are attempting to increment a counter by one. If the CS fails, we simply acquire the new current value and try again.

### The Assembler Compare & Swap Command

#### GETCOUNT DS 0H

L R15, CWA REC COUNT pick up the rec number LA RO, 1(, R15) increment the use count CS R15, RO, CWA REC COUNT save the new count BNE GETCOUNT data altered, try again ST R15, KEY UNIQUE PORTION build key

CS Issues:

- Limited to 4 or 8 bytes max (16 for 64 bit!)
- Requires Assembler experience or called routine
- Potential for a spin loop.

### Our CWA Issue Resolved by Using ENQ/DEQ

EXEC CICS ENQ RESOURCE() MOVE CWA-REC-COUNT TO KEY-UNIQUE-PORTION  $ADD +1 TO CWA-REC-COIINT$ EXEC CICS DEQ RESOURCE() EXEC CICS WRITE IMPORTANT-FILE RIDFLD(KEY-COMPLETE)

OTE TCB  $#1$  |  $\qquad$  | OTE TCB  $#2$ 

.

.

.

#### EXEC CICS ENQ RESOURCE()

#### MOVE CWA-REC-COUNT TO KEY-UNIQUE-PORTION

## ENQ Issues:

- CPU Cost
- Potential bottleneck
	- Limit ENQ duration by issuing DEQ as soon as possible
	- Ensure no possibility of deadly embrace

#### Our CWA Issue Resolved by Using Named Counter

EXEC CICS GET COUNTER() MOVE COUNTER-VALUE TO KEY-UNIQUE-PORTION EXEC CICS WRITE IMPORTANT-FILE RIDFLD(KEY-COMPLETE)

### OTE TCB  $#1$  | OTE TCB  $#2$

EXEC CICS GET COUNTER() MOVE COUNTER-VALUE TO KEY-UNIQUE-PORTION EXEC CICS WRITE IMPORTANT-FILE RIDFLD(KEY-COMPLETE)
**Making Programs Threadsafe** continued...

Named Counter Issues:

- Requires coupling facility
- GET is not a threadsafe command until CICS 4.2

Making Programs Threadsafe continued...

Regardless of which method, remember:

All programs that access the same shared storage area in the same CICS region **must** be converted before **any** of these programs are marked as Threadsafe!

## No way to prove threadsafe!

- Threadsafe problems most likely to occur during peak time.
- Stress testing more likely to bring out threadsafe problems.
- Best way to ensure success is strong application knowledge.
- Be thorough in your review.

## How to tell when Testing is Complete?

- Errors based on probability
- Difficult to force simultaneous execution of code path
- Use stress testing
	- Set MAXTASK high
	- Set DSALIMITs high
	- Set SYSDUMPING on!
	- Use driver program to issue large number of STARTs

## Unpredictable Results Means Just That!

- Difficult to identify
- "Impossible" behavior likely to be threadsafe issue
- Use CICS auxtrace
- Use homegrown application trace
- CICS system dump

## Paired MVS macros that need same TCB

- Macros such as ENQ and DEQ must run on same TCB
- Intervening user code can force TCB switch
- Second macro in pair fails
- Macros include:
	- ENQ/DEQ
	- ATTACH/DETACH

## Diagnosing Threadsafe Problems A Statically Called Assembler Program Isn't Threadsafe

ASMPGM1 CSECT

LA R13,SAVEAREA STM R14,R12,12(R13)

.

.

.

.

### COBPGM CALL "ASMPGM1" USING PARM-LIST.

LM R14,R12,12(R13) BR R14

SAVEAREA DS 18F

Copyright (c) 2012, The Evans Group, Inc. 43

# Diagnosing Threadsafe Problems **All Called Routines Run on TCB of the Caller**

- Because ASMPGM1 issues no CICS commands, the code runs normally in a non-threadsafe environment
- CICS is not notified for calls
- Simultaneous access to SAVEAREA results in overlay
- Probable S0C4
- Identifiable in test via RENTPGM=PROTECT

# Diagnosing Threadsafe Problems **All Called Routines Run on TCB of the Caller**

Possible solutions:

- 1. Convert ASMPGM1 to Command Level
- 2. Alter COBPGM to pass address of RSA
- 3. Leave COBPGM non-Threadsafe

# **Definitions**

# Define "threadsafe"

- 1. "A threadsafe **program** is one that does not modify any area of storage that can be modified by any other program at the same time, and does not depend on any area of shared storage remaining consistent between machine instructions."
- 2. "A program **defined** as CONCURRENCY=THREADSAFE is one that will be allowed to run on an open TCB."
- 3. "A threadsafe CICS **command** is one that is **allowed** to run under an open TCB. A non-threadsafe command is one that is **not allowed** to run under an open TCB"

### Non-Threadsafe CICS Commands

- Many commands not Threadsafe
- Use of non-Threadsafe commands *is fully supported* by CICS
- CICS detects non-threadsafe command and switches task to QR TCB
- Task's TCB status following command depends on API definition
- Potential performance issue for API=OPENAPI

### Non-Threadsafe CICS Commands

A list of the commands that are threadsafe can be found in the *CICS Application Programming Reference Manual*, under **CICS threadsafe commands in the API.**

A list of the threadsafe SPI commands can be found in the *CICS System Programming Reference Manual*, in Appendix D, **Threadsafe SPI commands**

### Non-Threadsafe CICS Exits

- Significant area of concern
- Task switched to QR for duration of exit, then back to Open TCB
- Infrequently referenced exits less of a problem
- Frequently referenced exits (eg., XEIIN) are a major performance problem
- XRMIIN/OUT and Dynamic Plan Selection most worrisome
- Worst case: significant (20%++?) increase in CPU utilization.
- Can cause CPU impact even if FORCEQR=YES

### Non-Threadsafe CICS Exits

- Use DFH0STAT to identify exits in use
	- Select DB2, User Exit and Global User Exit options
	- Identifies all active exits by program name, CONCURRENCY option, exit point, and GWA usage
	- Shows Dynamic Plan exits
- Identify vendor exits and contact vendor
	- Do not mark threadsafe without vendor OK
	- Do not convert with heavily used QUASIRENT exits
- Review homegrown exit code to ensure threadsafe

- IBM supplied utility to analyze SMF 110 records
- Provides detailed report
	- One page / task
	- Storage utilization
	- CPU utilization
		- By TCB type
	- Response time
- Can use pre-generated MCT A\$
- Activate monitoring with CEMT – SET MON ON PER
- Flush buffers with CEMT
	- SET MON ON NOP

Copyright (c) 2012, The Evans Group, Inc. 51

#### Use IFASMFDP to extract the 110 records

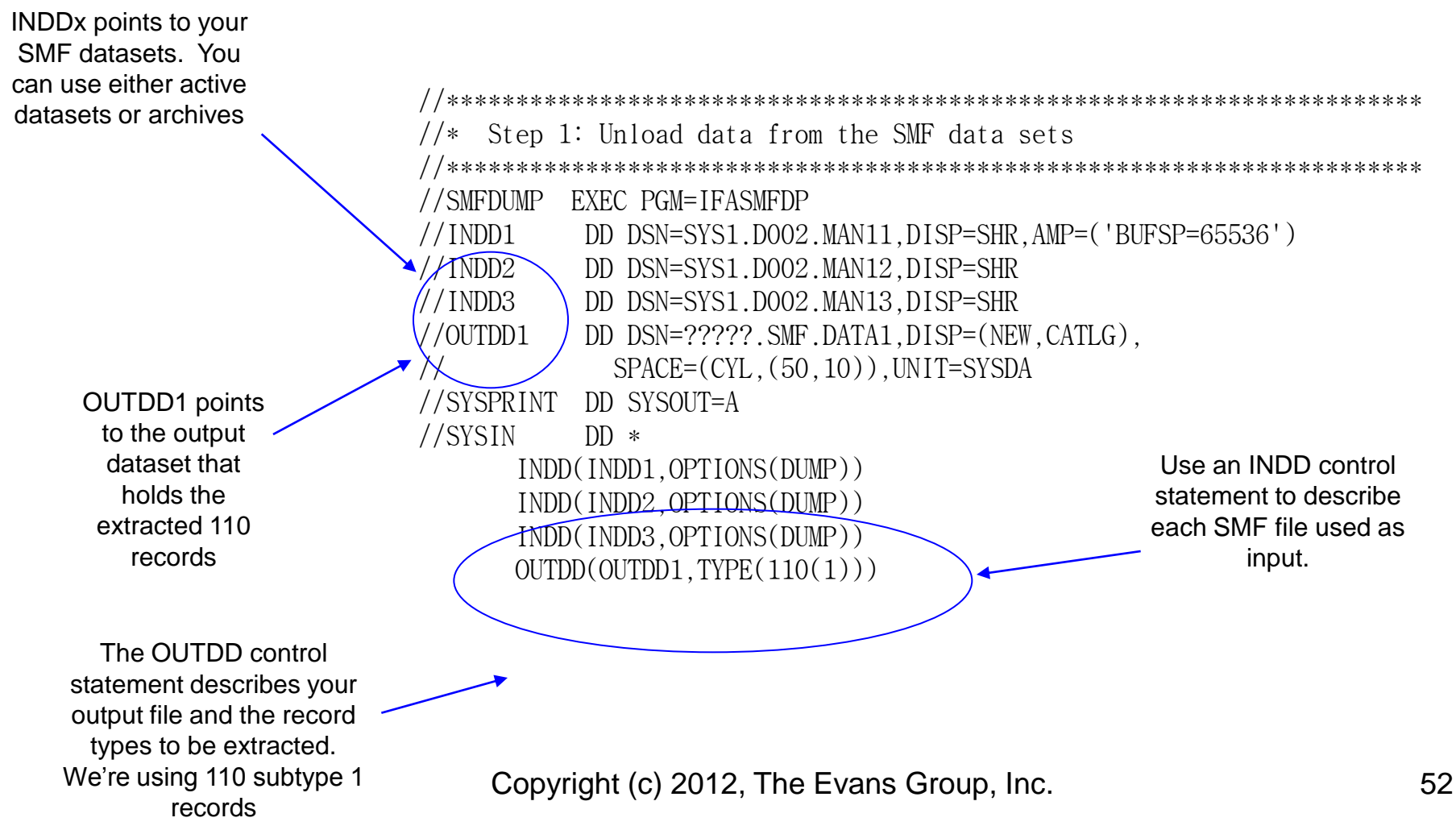

#### Use DFH\$MOLS to format the extracted records

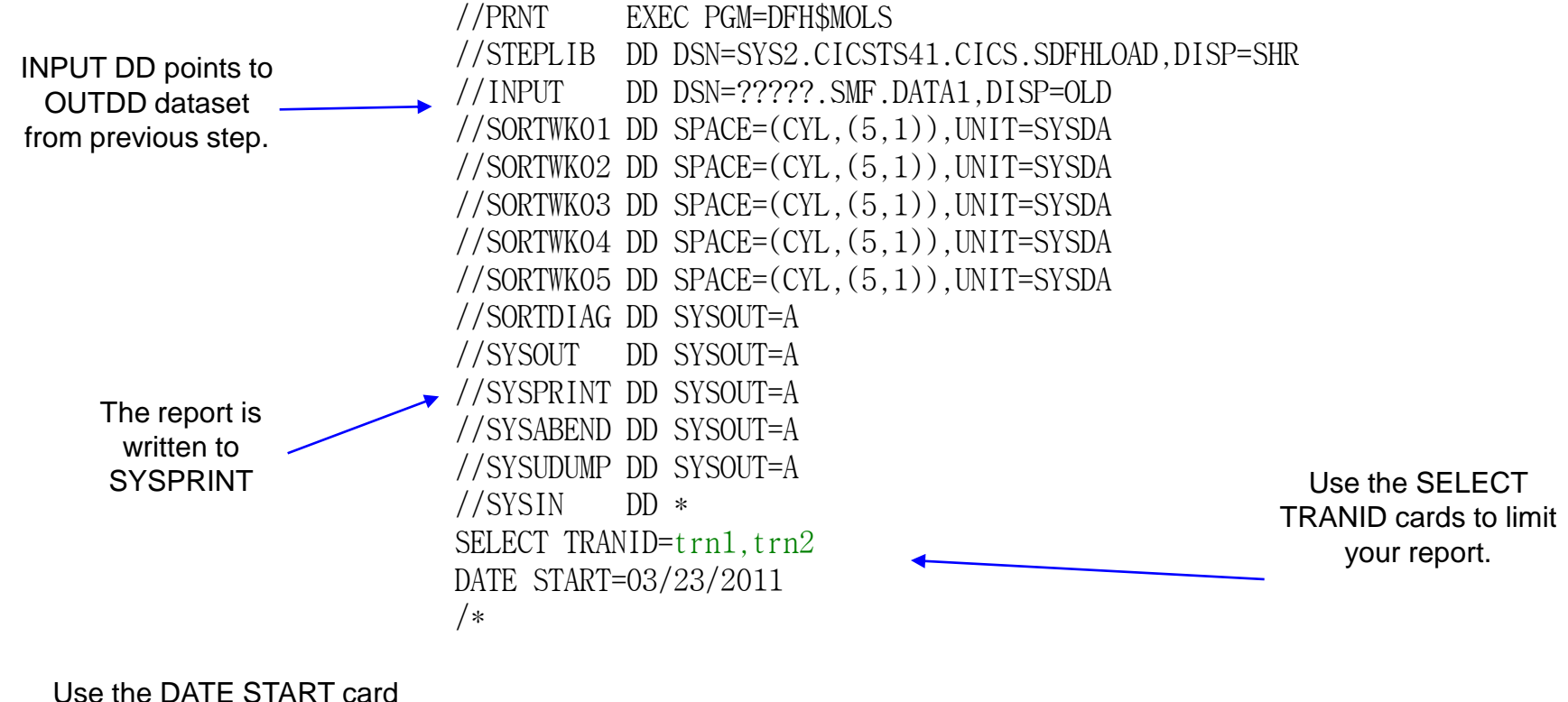

to limit your report

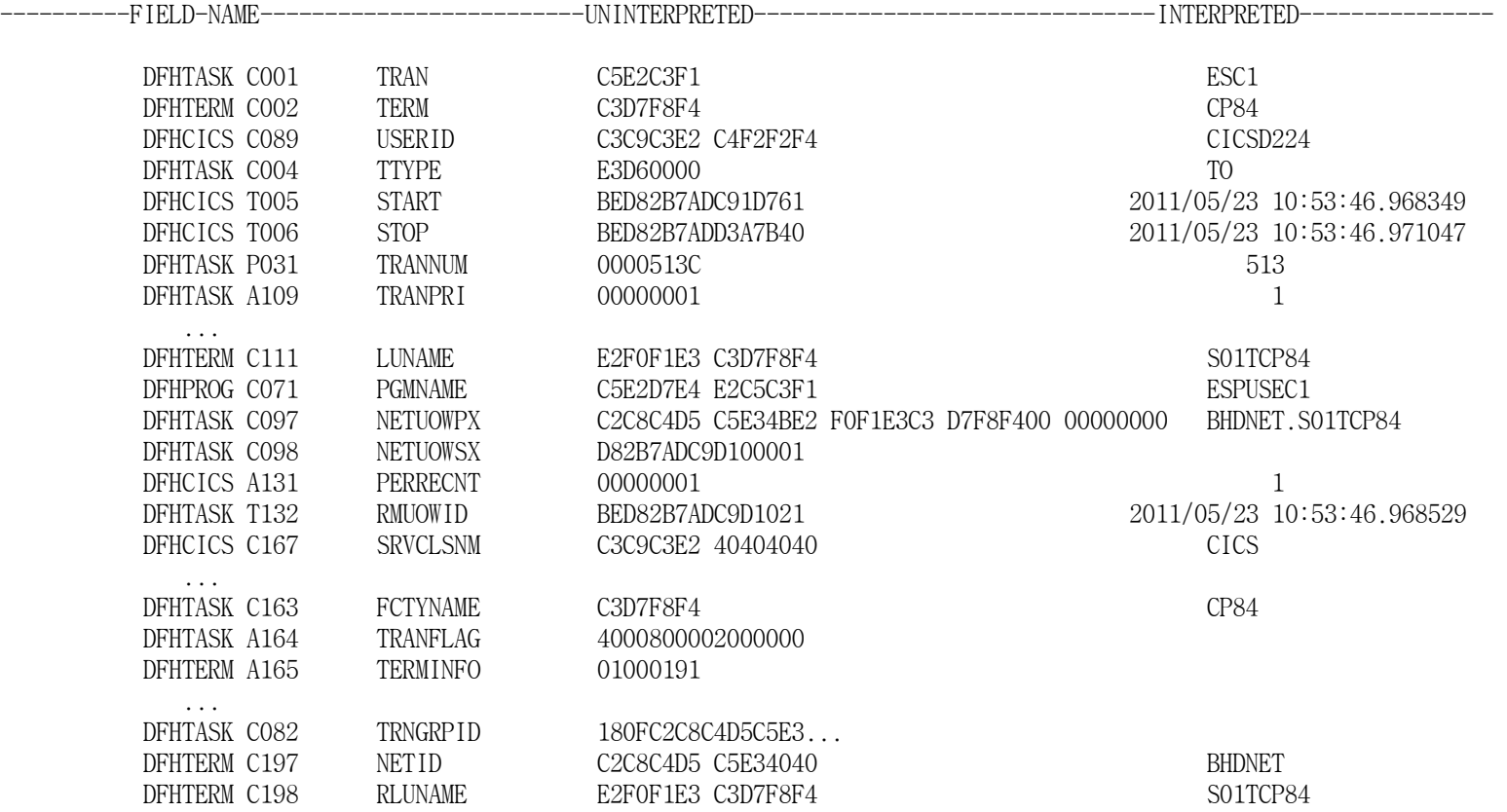

### Non-Threadsafe CICS Exits

#### DFH\$MOLS report of non-threadsafe program:

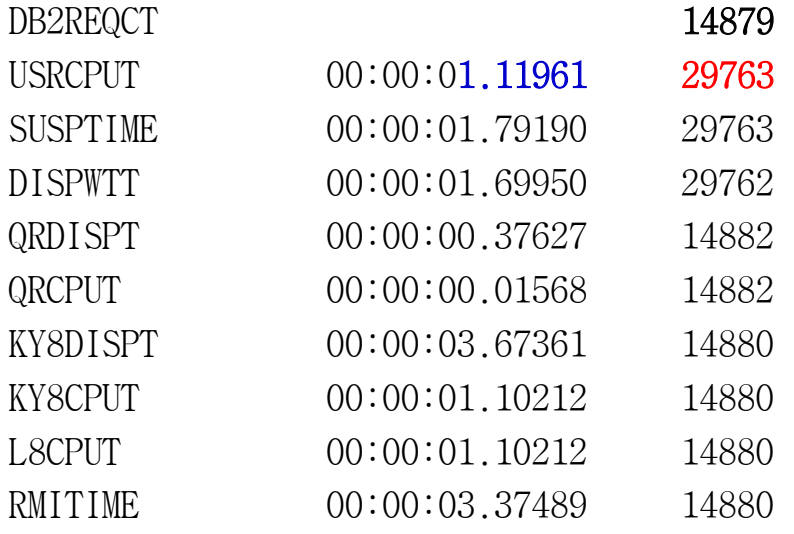

### Non-Threadsafe CICS Exits

## DFH\$MOLS report of non-threadsafe EXIT:

DB2REQCT 14879

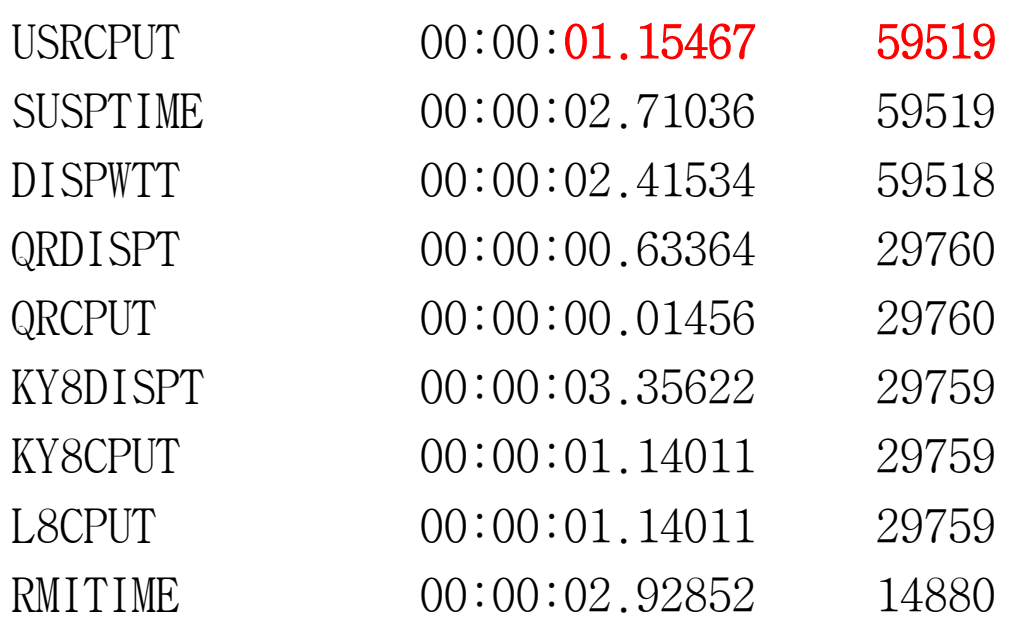

Copyright (c) 2012, The Evans Group, Inc. 56

Identifying Candidates for Threadsafe CPU Savings

CPU reduction with DB2 and Threadsafe is achieved by reducing the number of TCB switches

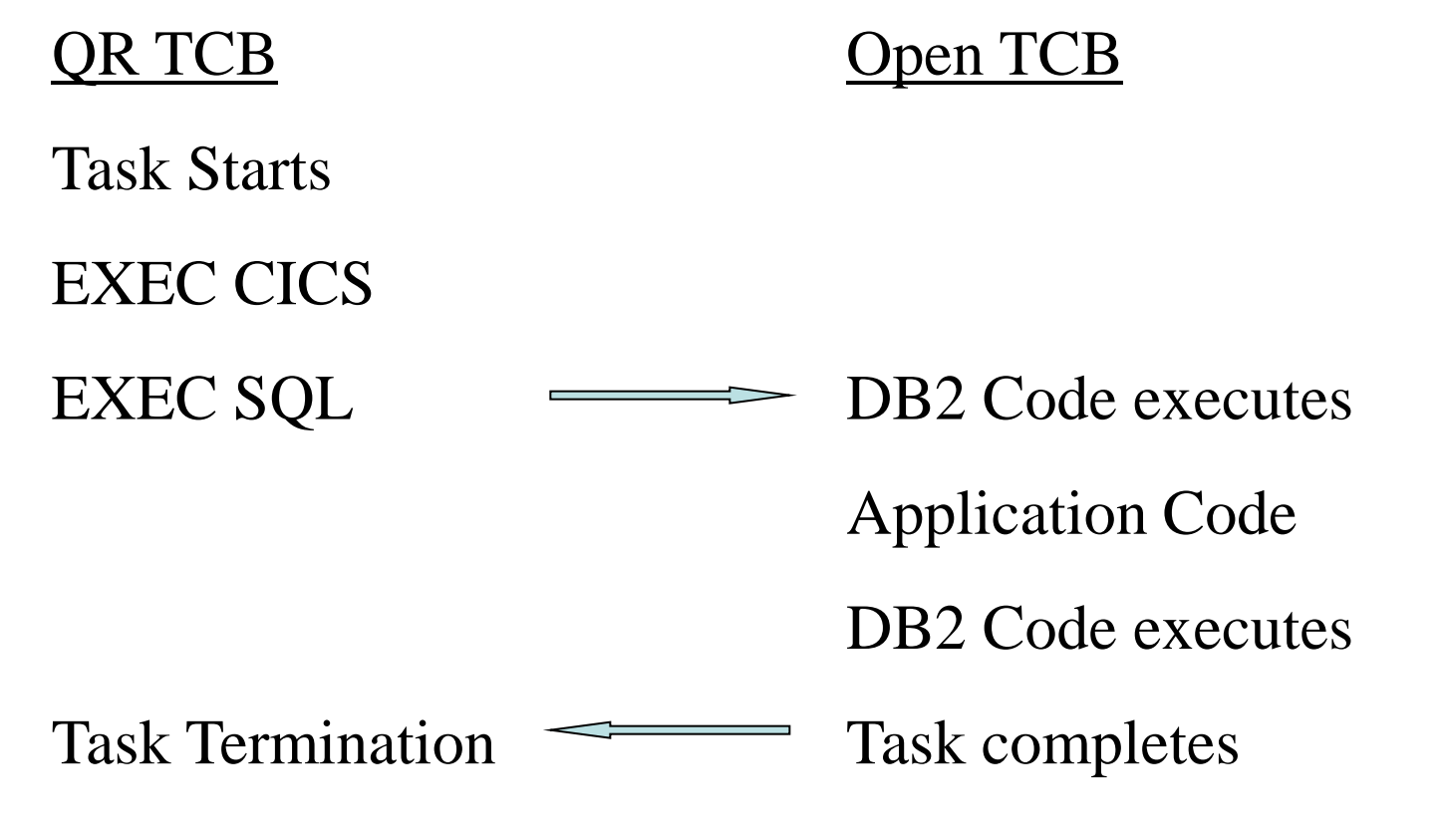

Copyright (c) 2012, The Evans Group, Inc. 57

### Identifying Candidates for Threadsafe CPU Savings

#### Example from GE Convert to Threadsafe:

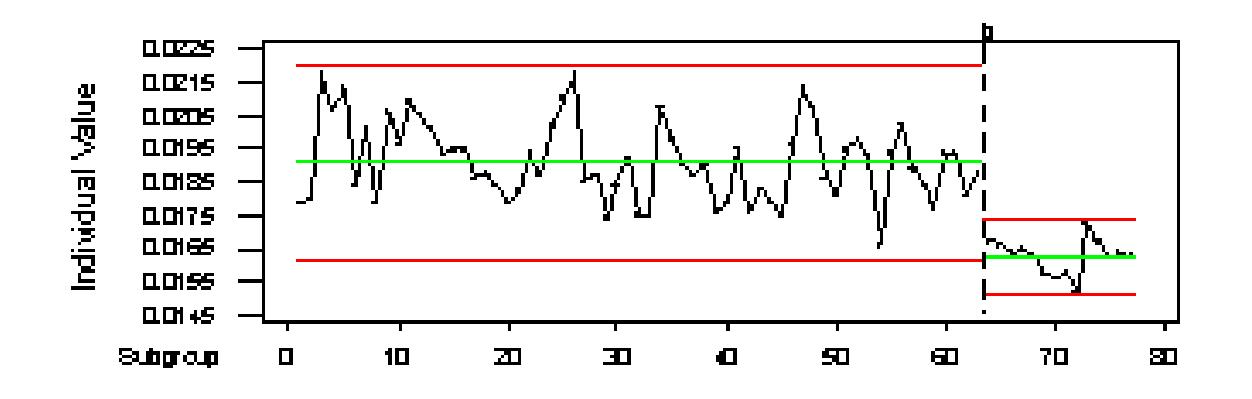

An 8% CPU reduction

Copyright (c) 2012, The Evans Group, Inc. 58

Reduce the **total** number of TCB switches:

- Heavily utilized programs with large number of SQL
- Heavily utilized programs with small number of SQL
- Lightly utilized programs with large number of SQL

Maximum potential CPU savings is a function of Program use and SQL count:

Potential = Program Use  $X$  (SQL count  $-1$ )

#### Any additional TCB switches supporting non-Threadsafe activity will **reduce the potential savings**

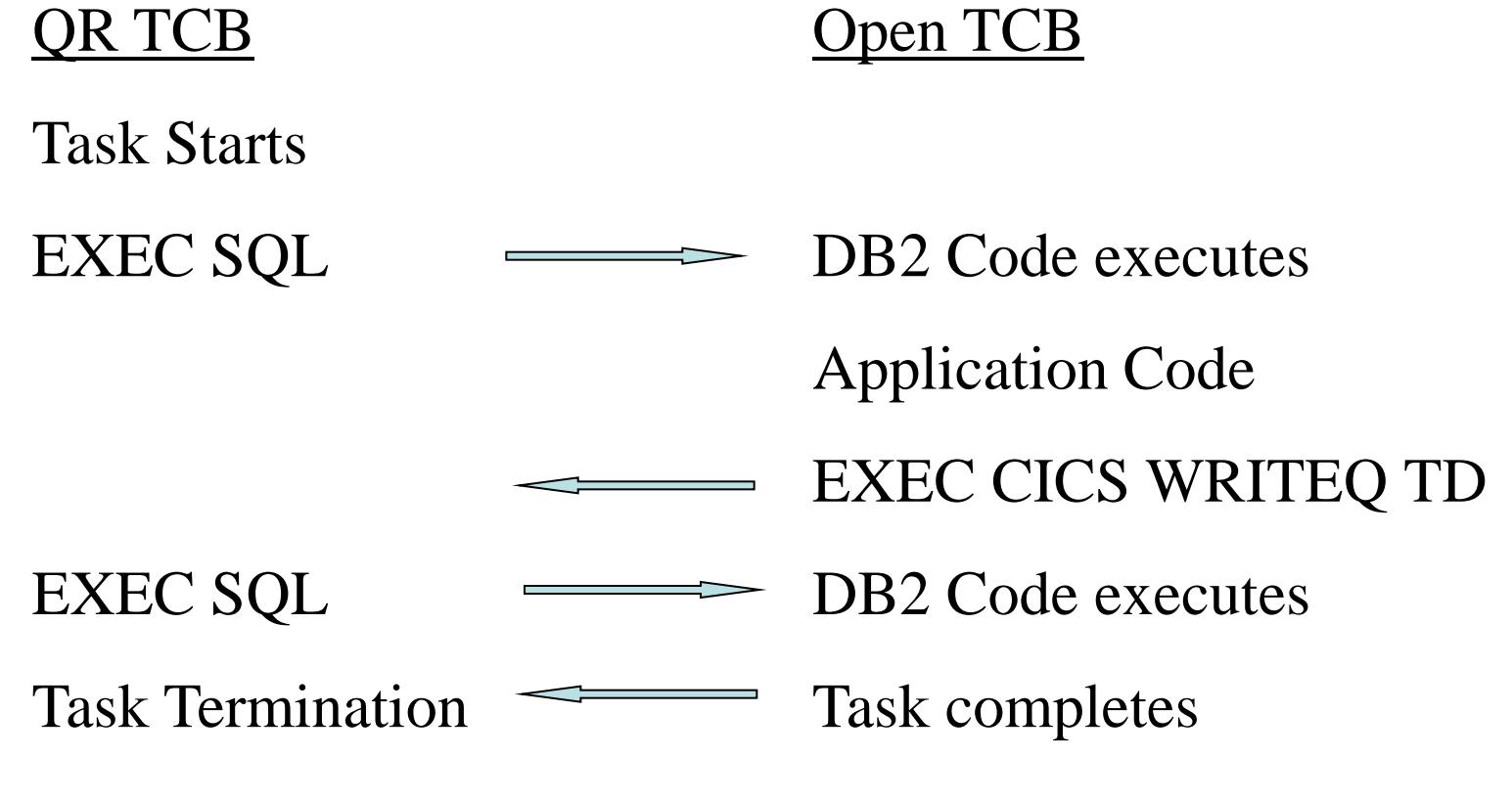

Copyright (c) 2012, The Evans Group, Inc. 61

CPU savings is produced every time an SQL statement is issued when the task is already on the L8 TCB.

CPU savings is maximized when most SQL statements are issued while on the L8 TCB

Tools to identify **actual** savings vs. **potential** savings:

- SMF Statistics
- CICS Auxiliary Trace

Can be run in test regions prior to Threadsafe conversion

### Identifying Candidates for Threadsafe DFH\$MOLS reports on the number of SQL calls per task:

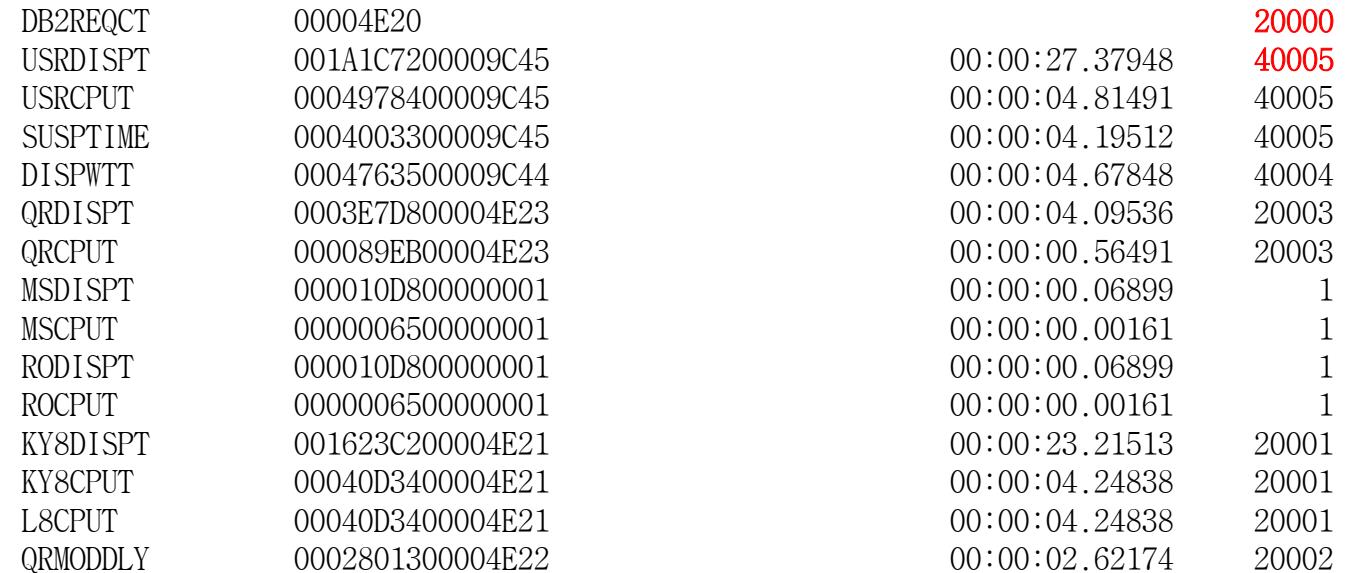

#### DFH\$MOLS on the same task running Threadsafe in test

DB2REQCT 000004E20 20000 20000 20000 20000 20000 20000 20000 20000 20000 20000 20000 20000 20000 20000 20000 20 USRDISPT 001001E600009C43 USRCPUT 0004D0E500009C43 SUSPTIME 000253B600009C43 DISPWTT 00023D4400009C42 QRDISPT 000366E800004E22 0RCPUT 0000F7A500004E22 KY8DISPT 000C9AFE00004E21 KY8CPUT 0003D94000004E21 L8CPUT 0003D94000004E21 QRMODDLY 000151C100004E21 DSCHMDLY 000253B400009C42

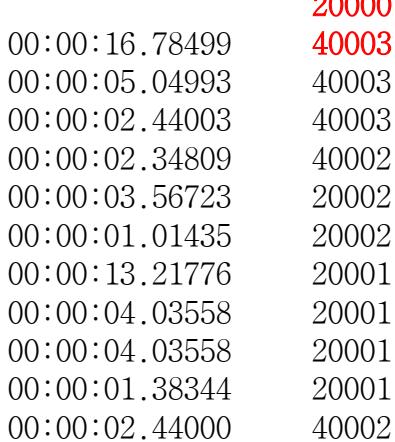

#### SMF Statistics

Look at ratio of (Mode Switches / 2) **:** SQL Calls

- High ratio indicates many non-threadsafe commands
- Low ratio shows maximizing savings
- Ratio > 1 indicates non-threadsafe exits

The ratio for this task is (40,003/2) : 20,000, or 1:1.

While the **potential** CPU savings for marking this program as Threadsafe is large (40,000 mode switches) the **actual** CPU savings is **zero.**

We use CICS Aux Trace to find out why.

#### **Identifying the non-Threadsafe Commands Using DFHEISUP.**

Filter DFHEIDNT contains a list of all commands that are not threadsafe for your release of CICS.

**Identifying the non-Threadsafe Commands Using Auxtrace** L8000 DS 0002 DSAT ENTRY CHANGE MODE QR Will follow the "entry" trace for non-Threadsafe CICS commands Use trace parms:

SHORT,TRANID=xxxx,TYPETR=(DS0002-0003,AP00E1,AP2520- 2521)

> Copyright (c) 2012, The Evans Group, Inc. (NOTE: Change mode trace entries require DS trace level 2)

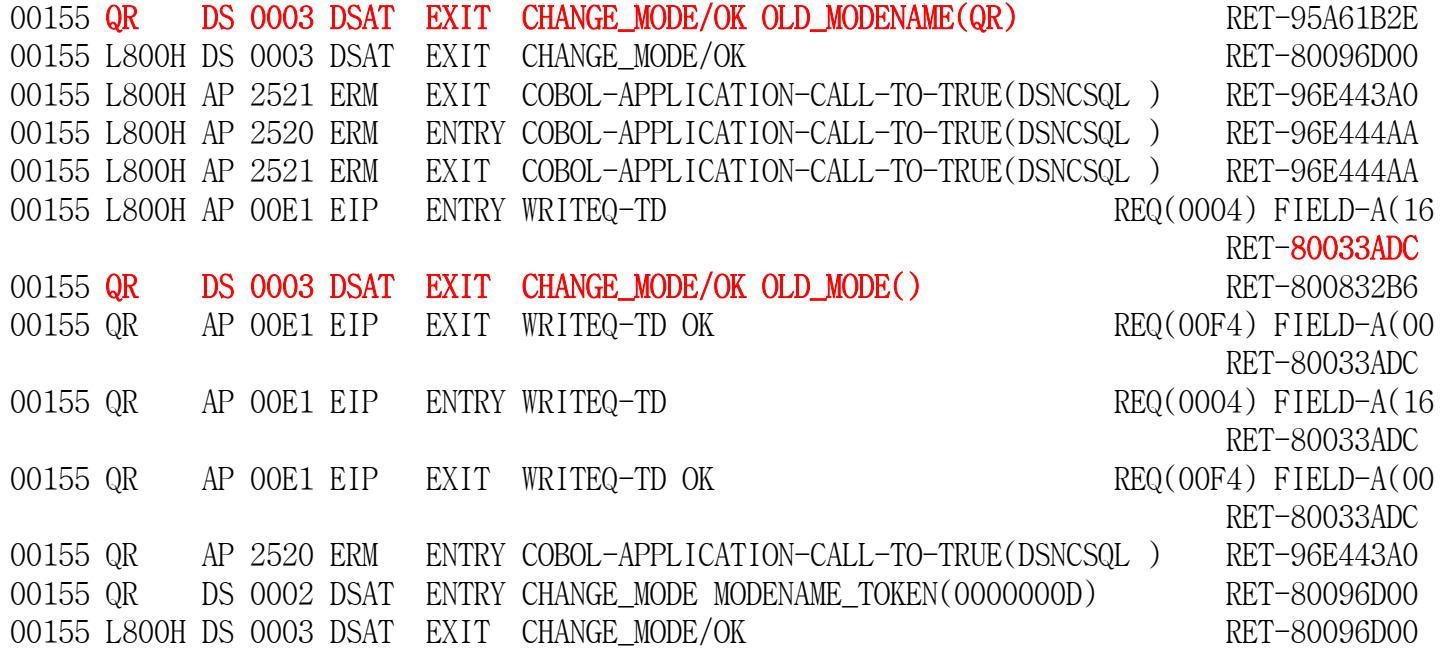

CPU savings is maximized when no non-Threadsafe commands are issued between the first SQL command and the last

EXEC SQL OPEN CURSOR PERFORM UNTIL ... EXEC SQL FETCH…. EXEC CICS WRITEQ TD END-PERFORM

Once the command has been identified…..

- Replace it Replace Transient Data with CICS TempStor?
- Relocate it

Move the command outside of the SQL loop?

Replace Transient Data with CICS Temporary Storage:

EXEC SQL OPEN CURSOR PERFORM UNTIL EXEC SQL FETCH…. EXEC CICS WRITEQ TS END-PERFORM

#### DFH\$MOLS of modified program running Threadsafe in test EXEC CICS WRITEQ TD replaced with WRITEQ TS

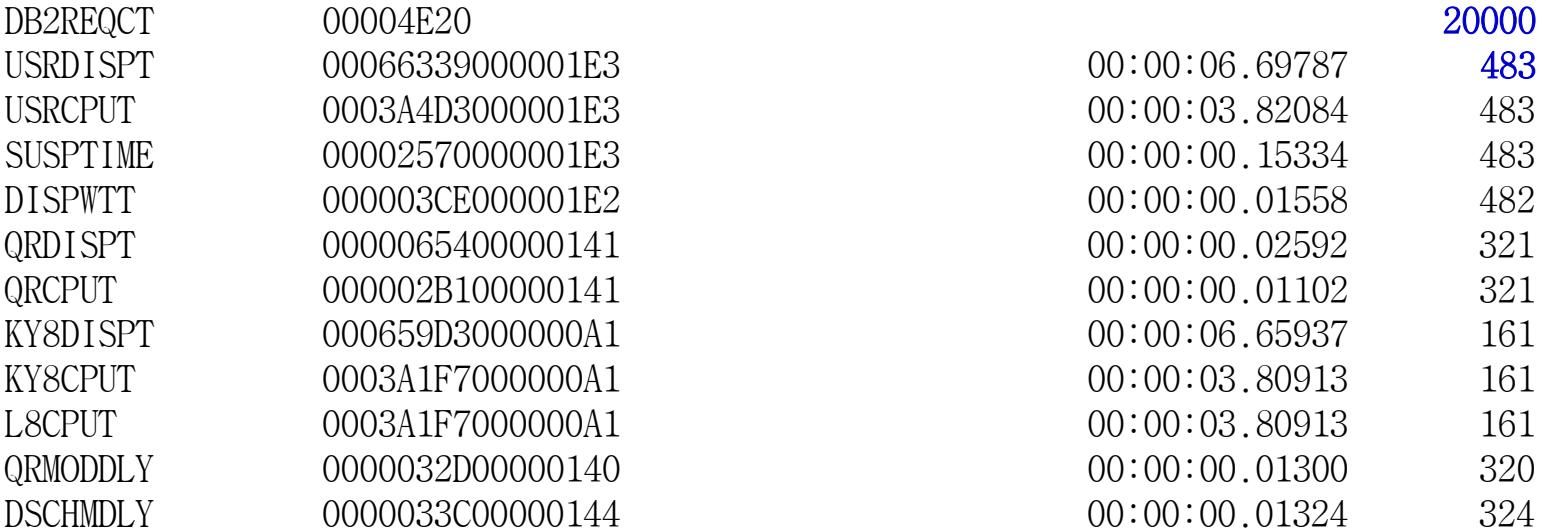

#### A ratio of **.**01

Copyright (c) 2012, The Evans Group, Inc. 72
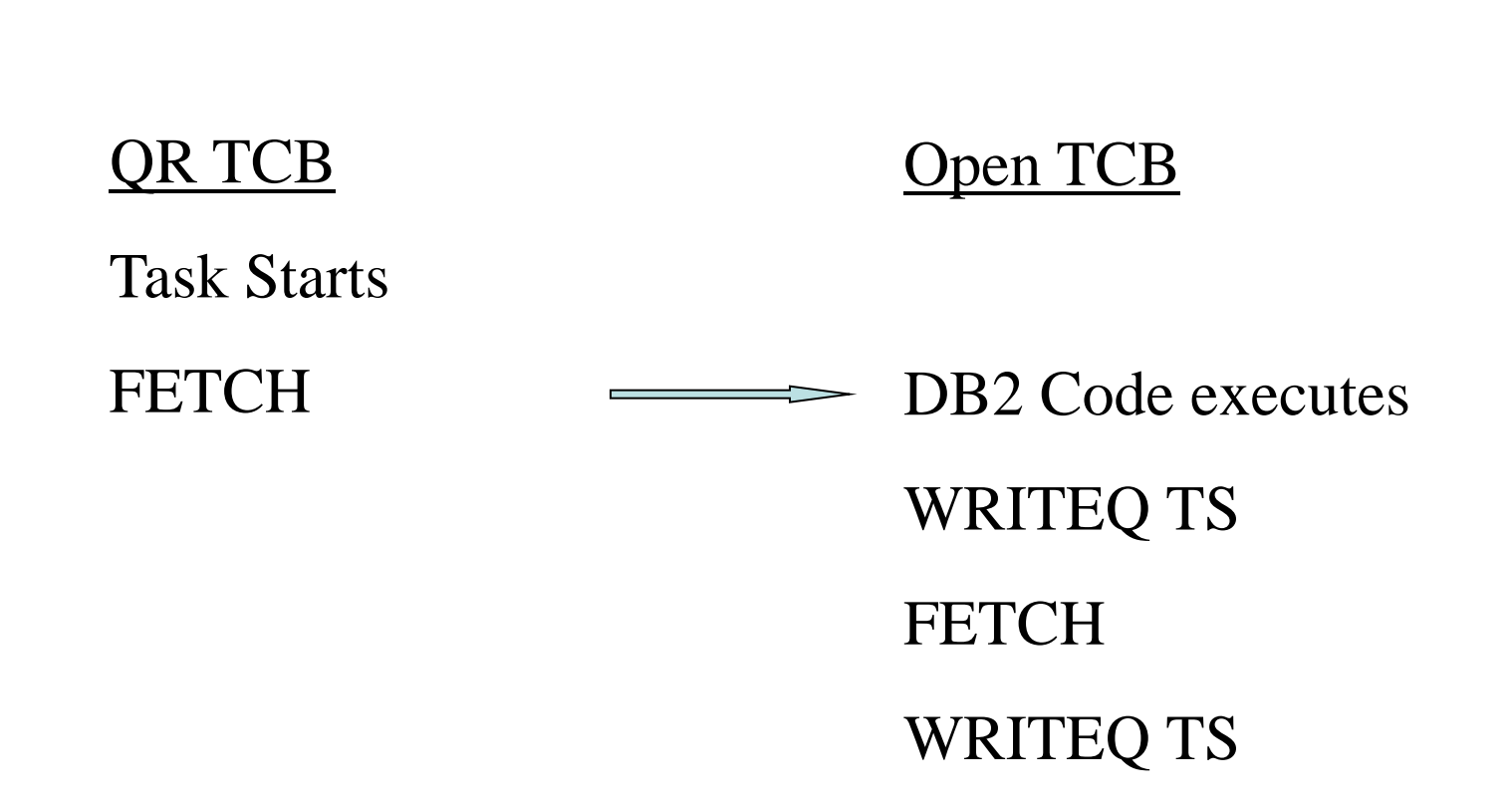

Relocate Transient Data Writes: EXEC SQL OPEN CURSOR PERFORM UNTIL ... PERFORM VARYING… EXEC SQL FETCH…. MOVE RESULTS TO WS-RESULTS() END-PERFORM PERFORM VARYING… EXEC CICS WRITEQ TD FROM(WS-RESULTS()) END-PERFORM END-PERFORM

#### DFH\$MOLS of modified program running Threadsafe in test Results of 10 SQL FETCH placed in Working Storage, then issue 10 EXEC CICS WRITEQ TD at once

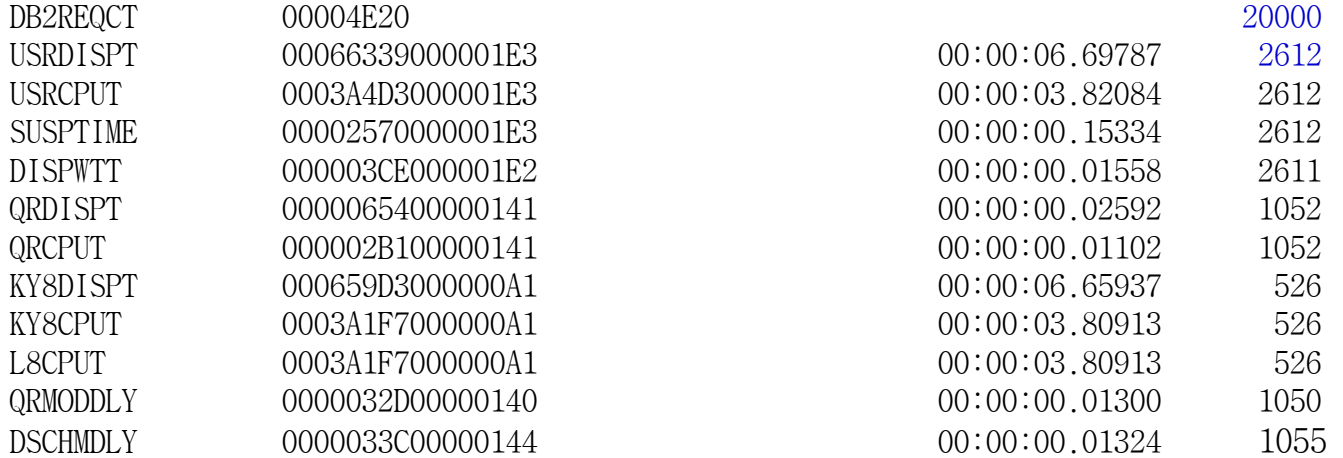

#### A ratio of .06

Copyright (c) 2012, The Evans Group, Inc. 75

Example from GE Convert to Threadsafe followed by program modification to minimize TCB switching

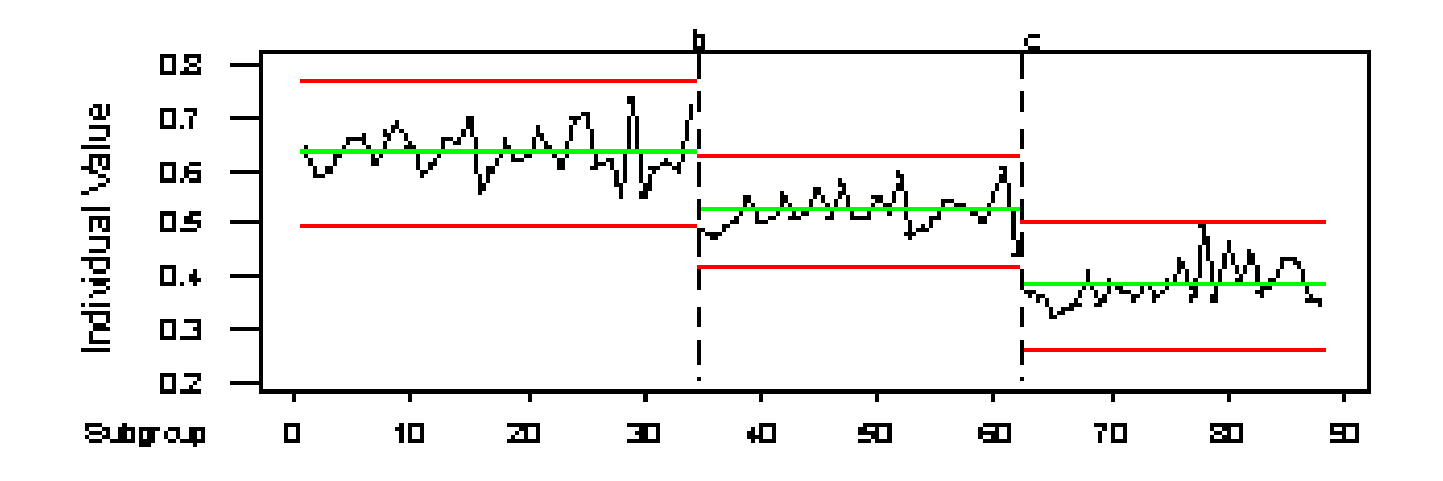

Initial threadsafe conversion yielded 12% savings; second phase yields additional 20% for a total 36% reduction in CPU

Copyright (c) 2012, The Evans Group, Inc. 76

Three methods of executing on OTE TCB. For CICS 2.2 and above, write a "dummy" TRUE:

- Include OPENAPI on the ENABLE command
- The TRUE program **must** be defined as Threadsafe
- See the CICS Customization Guide section on Task Related User Exits

Functions like DB2 call:

- When task calls OPENAPI true, spun to L8 TCB
- If user program THREADSAFE, task remains on L8 until forced off
- L8 TCB owned until task termination
- No supported method to tell if task is on L8 or QR
- **Review restrictions defined in Customization Guide!**

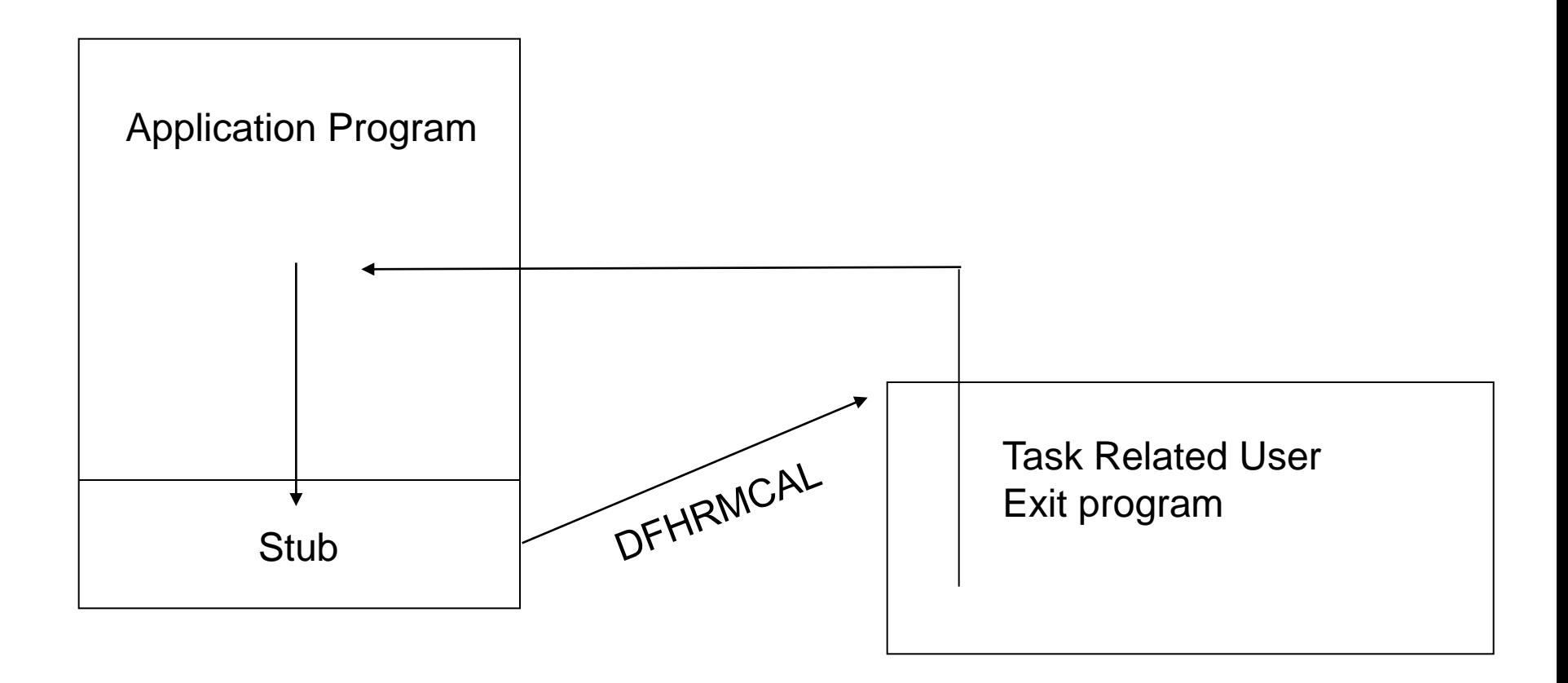

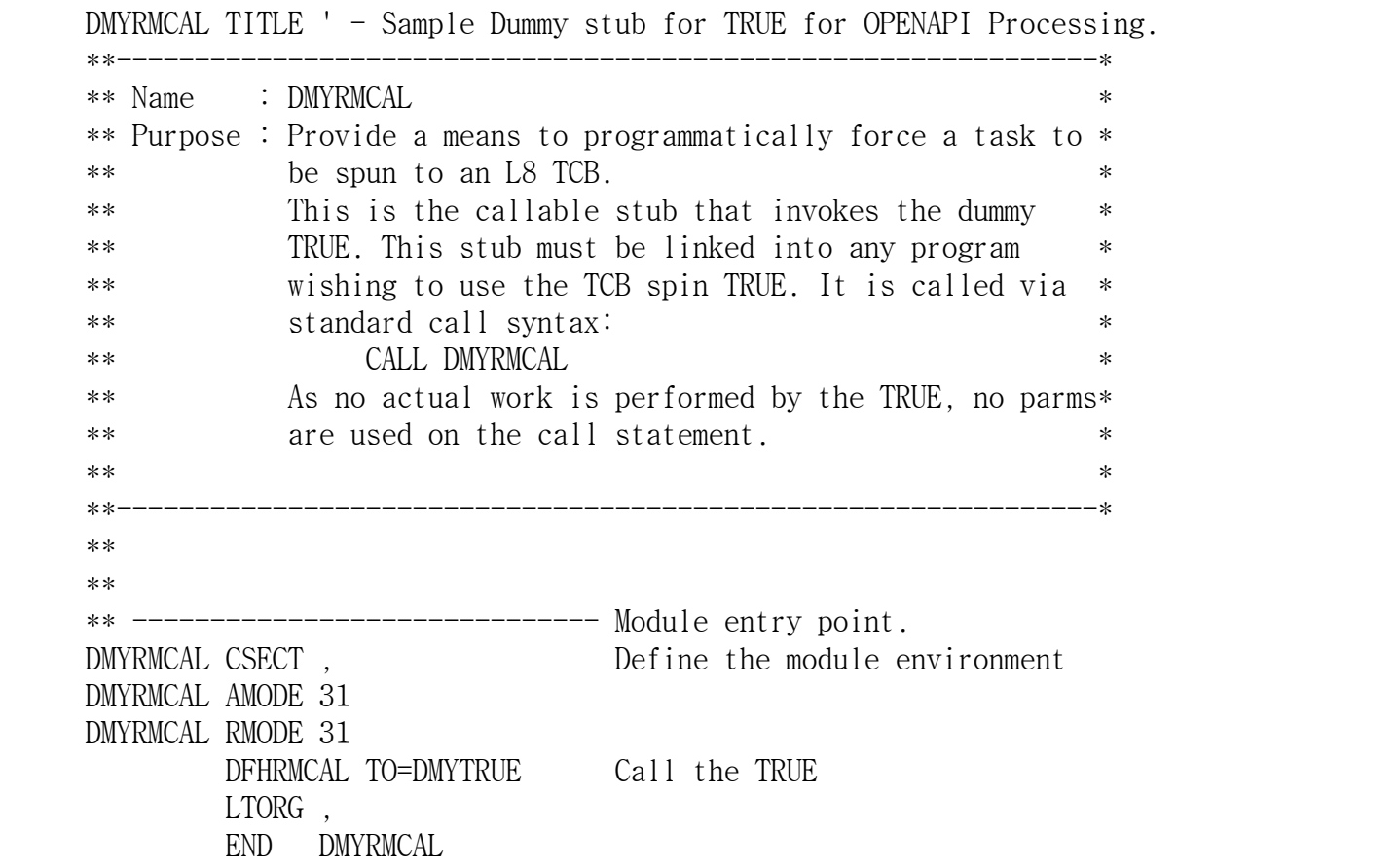

```
DMYTRUE TITLE ' - Sample Dummy TRUE for OPENAPI Processing.' 
     **---------------------------------------------------------------* 
** Name : DMYTRUE * 
** Purpose : Provide a means to programmatically force a task to * 
** be spun to an L8 TCB. * 
** Returns : Rc in R15 == 0 *
****---------------------------------------------------------------* 
      DFHUEXIT TYPE=RM Parmlist is passed in R1 
** 
** 
** ------------------------------ Module entry point. 
DMYTRUE CSECT,
DMYTRUE AMODE 31 
DMYTRUE RMODE 31
      SR 15,15
      BR 14 Return to caller
       LTORG , 
       END DMYTRUE
```
#### QR TCB

Open TCB

Task Starts

Non-threadsafe code E.C. non-threadsafe

CALL 'DMYRMCAL' DMYTRUE executes

> Threadsafe user code E.C. threadsafe

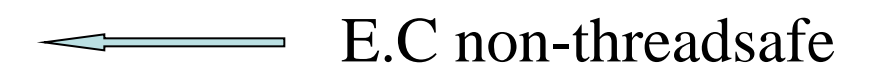

E.C. non-threadsafe Task Termination

Copyright (c) 2012, The Evans Group, Inc. 82

# Returning The Task to QR TCB

- Clone DMYTRUE/DMYRMCAL
- Define DMxTRUE as CONCURRENCY=QUASIRENT
- Enable the new exit as QUASIRENT

#### QR TCB

Open TCB

Task Starts

Non-threadsafe code E.C. non-threadsafe

CALL 'DMYRMCAL' DMYTRUE executes

> Threadsafe user code E.C. threadsafe

Non-threadsafe code CALL 'DMxRMCAL'

Task Termination

Copyright (c) 2012, The Evans Group, Inc. 84

# Exploiting The OTE Without DB2 **OPENAPI**

For CICS 3.1 and higher, modify the PROGRAM definition on the application program to API=OPENAPI

- The program **must** be Threadsafe
- All application code runs in the OTE environment
- **All** application code runs on the same TCB instance on which the program was initialized.

Forces program to run on L8/9 TCB:

- Program is initialized on L8 TCB if CICS key
- Program is initialized on L9 TCB if USER key
- If program issues non-threadsafe command, task is spun to QR
- Once command has completed, task is spun to L8/9
- Use INQUIRE\_CURRENT\_PROGRAM and INQUIRE\_PROGRAM to identify

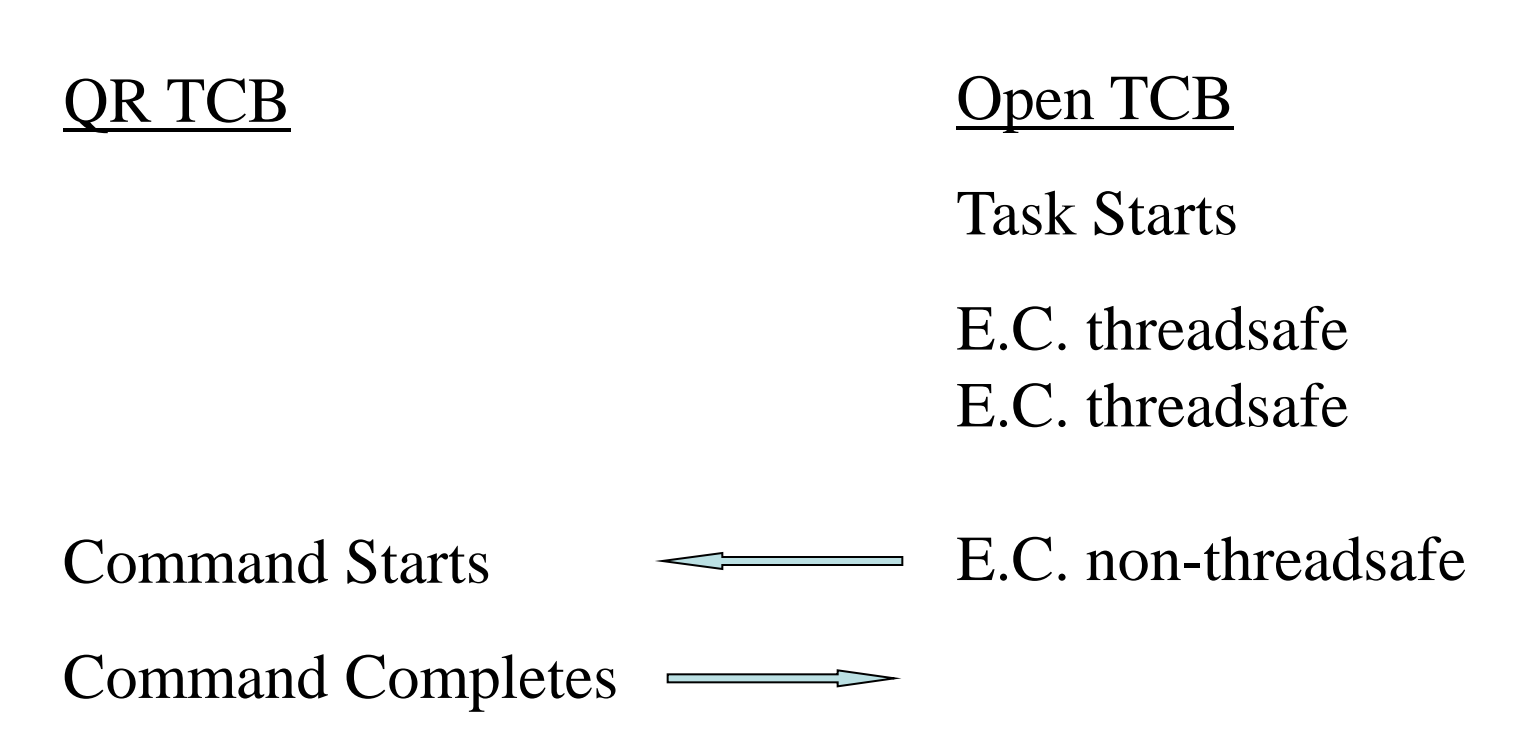

Task Termination

Copyright (c) 2012, The Evans Group, Inc. 87

#### **There are performance issues for USER key OPENAPI programs that also access OPENAPI TRUEs (includes DB2)**

- USER key Program is initialized on L9 TCB
- OPENAPI TRUE is initialized on L8 TCB
- When L9 program issues DFHRMCAL to OPENAPI TRUE:
	- Task is spun to L8 TCB for duration of TRUE
	- Task is returned to L9 following completion of TRUE
- L8 TCB instance held until task termination

#### **There are performance issues for USER key OPENAPI programs that also access OPENAPI TRUEs (includes DB2)**

- Review MAXOPENTCB for possible increase
- Review TCBLIMIT for possible increase
- Open TCB "stealing" performance issues
- Potential TCB deadly embrace

Exploiting The OTE Without DB2 CONCURRENCY(REQUIRED)

For CICS 4.2, modify the PROGRAM definition on the application program to API(CICSAPI) and CONCURRENCY(REQUIRED)

- The program **must** be Threadsafe
- All application code runs in the OTE environment
- **All** application code runs on the same TCB instance on which the program was initialized.
- All application code runs on an L8 TCB

Forces program to run on L8 TCB:

- Program is initialized on L8 TCB
- If program issues non-threadsafe command, task is spun to QR
- Once command has completed, task is spun to L8
- Use INQUIRE\_CURRENT\_PROGRAM and INQUIRE\_PROGRAM to identify

Exploiting The OTE Without DB2 CONCURRENCY(REQUIRED)

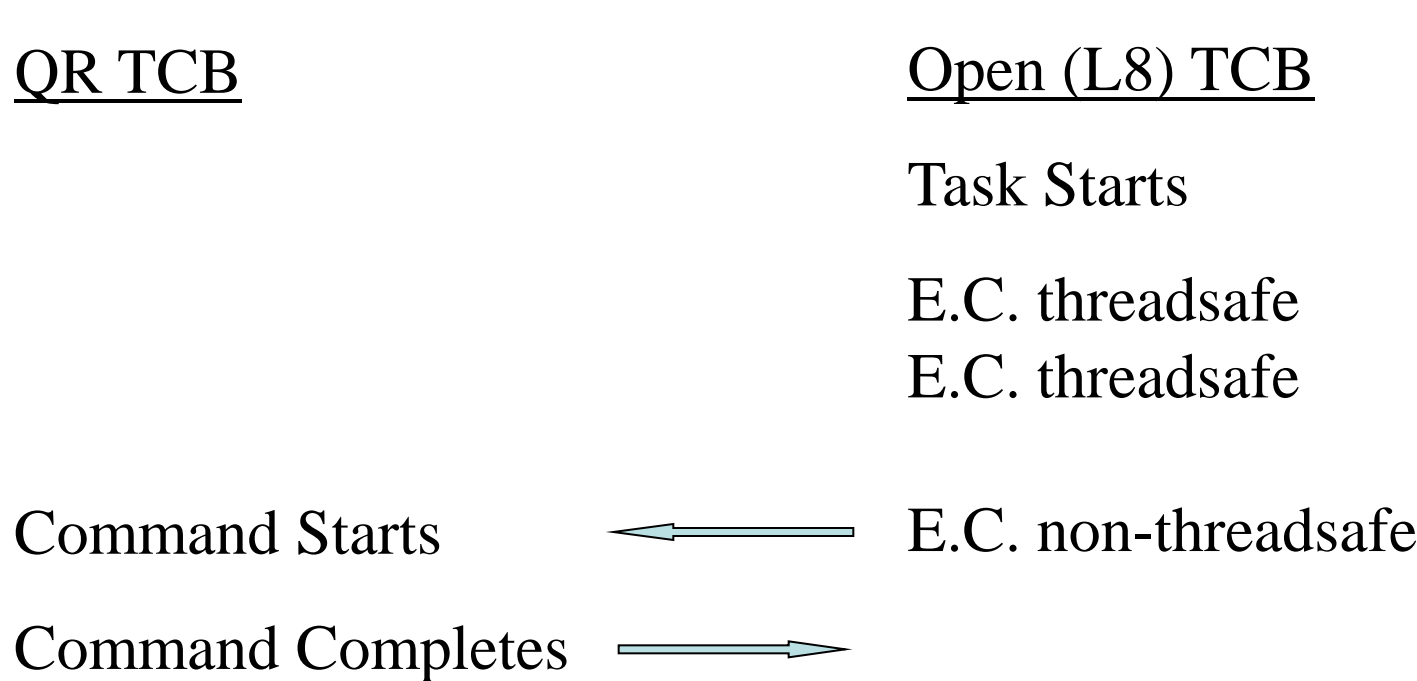

Task Termination

Copyright (c) 2012, The Evans Group, Inc. 92

Exploiting The OTE Without DB2 CONCURRENCY(REQUIRED)

#### **There are no additional performance issues for USER key CONCURRENCY(REQUIRED) programs that also access OPENAPI TRUEs (includes DB2)**

- USER key Program is initialized on L8 TCB
- OPENAPI TRUE is initialized on L8 TCB
- Only one L8 TCB is acquired by the task
	- L8 is shared by user program and all OPENAPI TRUEs
- L8 TCB instance held until task termination

### Via Dummy TRUE

Advantages:

- Control application environment programmatically
- CPU savings if large number of non-threadsafe commands
- CPU savings when accessing DB2 in USER key
- Non-threadsafe application code may continue to run on QR **TCB**

### Via Dummy TRUE

Disadvantages:

- Requires changes to application code
- Requires process to enable TRUE
- If any non-threadsafe commands, must call TRUE prior to any OTE activity
- Cannot determine environment programmatically

#### Via OPENAPI Parm

Advantages:

- No coding changes required
- All application code **guaranteed** to run in OTE
- No requirement to enable TRUE
- Can determine environment programmatically
- All user code on same TCB no issues with "paired" z/OS macros

#### Via OPENAPI Parm

Disadvantages:

- CPU overhead when accessing DB2 in USER key
- CPU overhead when issuing non-threadsafe EXEC CICS commands
- **All** application logic **must** be threadsafe
- Can increase the number of open TCBs required.
- Overhead if TCB stolen to switch key

### Via CONCURRENCY(REQUIRED) Parm

Advantages:

- No coding changes required
- All application code **guaranteed** to run in OTE
- No requirement to enable TRUE
- Can determine environment programmatically
- All user code on same TCB no issues with "paired" z/OS macros
- Avoid User key issues found with OPENAPI

#### Via CONCURRENCY(REQUIRED) Parm

Disadvantages:

- CPU overhead when issuing non-threadsafe EXEC CICS commands
- **All** application logic **must** be threadsafe

One restriction in programs running in the OTE:

• **Do not attempt to initialize batch LE environment under CICS OPENAPI.**

Why Bother?

Run tasks on an open TCB to:

- Reduce QR CPU constraint by moving tasks to other processors
- Use z/OS functionality forbidden on QR TCB
	- Activity generating z/OS waits
		- I/O
		- ENQ/DEQ
- Segregate troublesome transactions

## Implications of New TCB Types

- Multiple TCB types
- Application code running in OTE
	- Application programs fighting for CPU
	- Poor coding only affects program user, not region
	- Resource hogs build up
- CICS system code running in multiple TCBs
- IBM converting sub-products to use OTE
	- MQ
	- Sockets
	- XML parser

### Multiple TCB Structure

Classic CICS

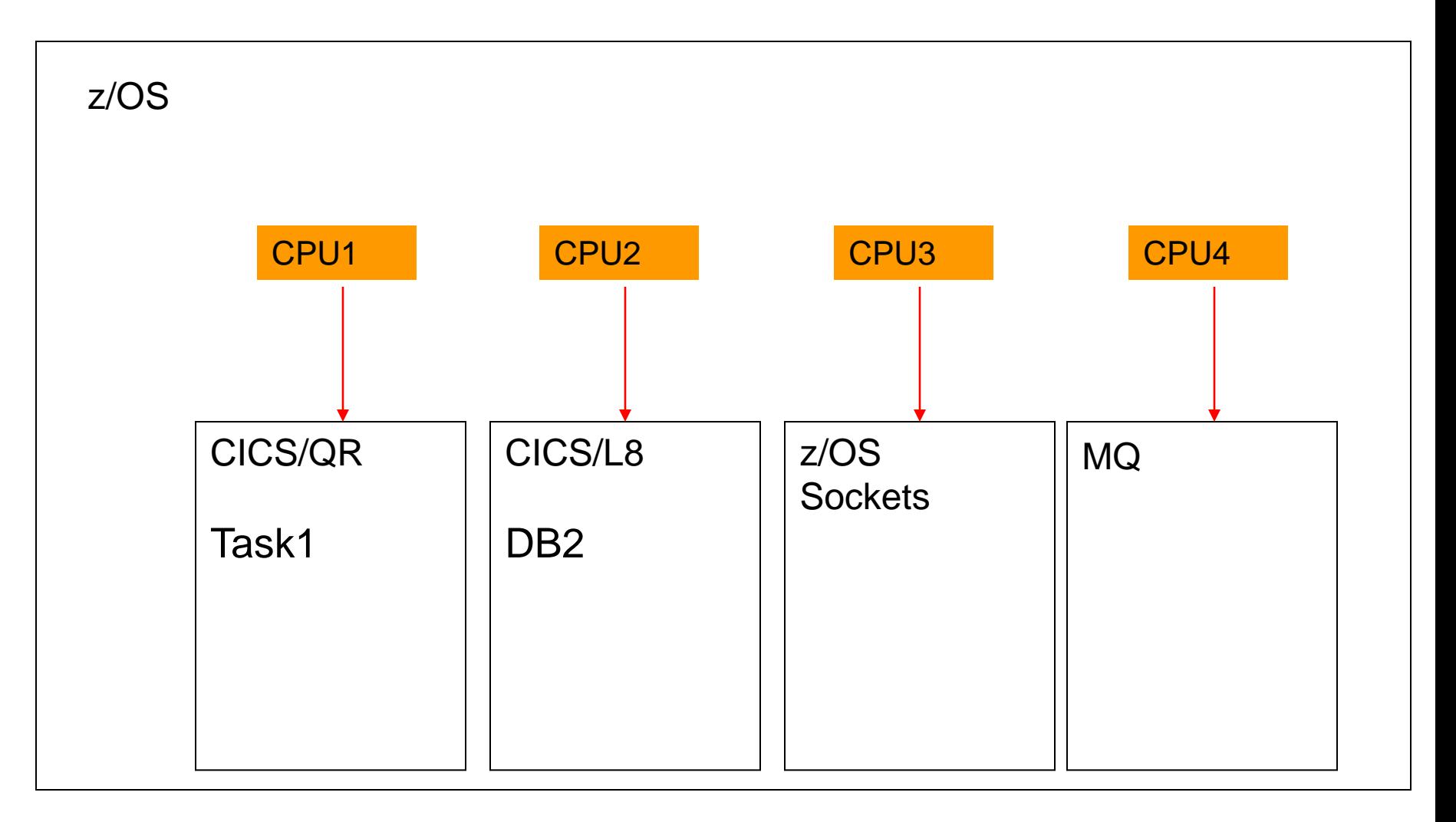

### Multiple TCB Structure

Modern CICS

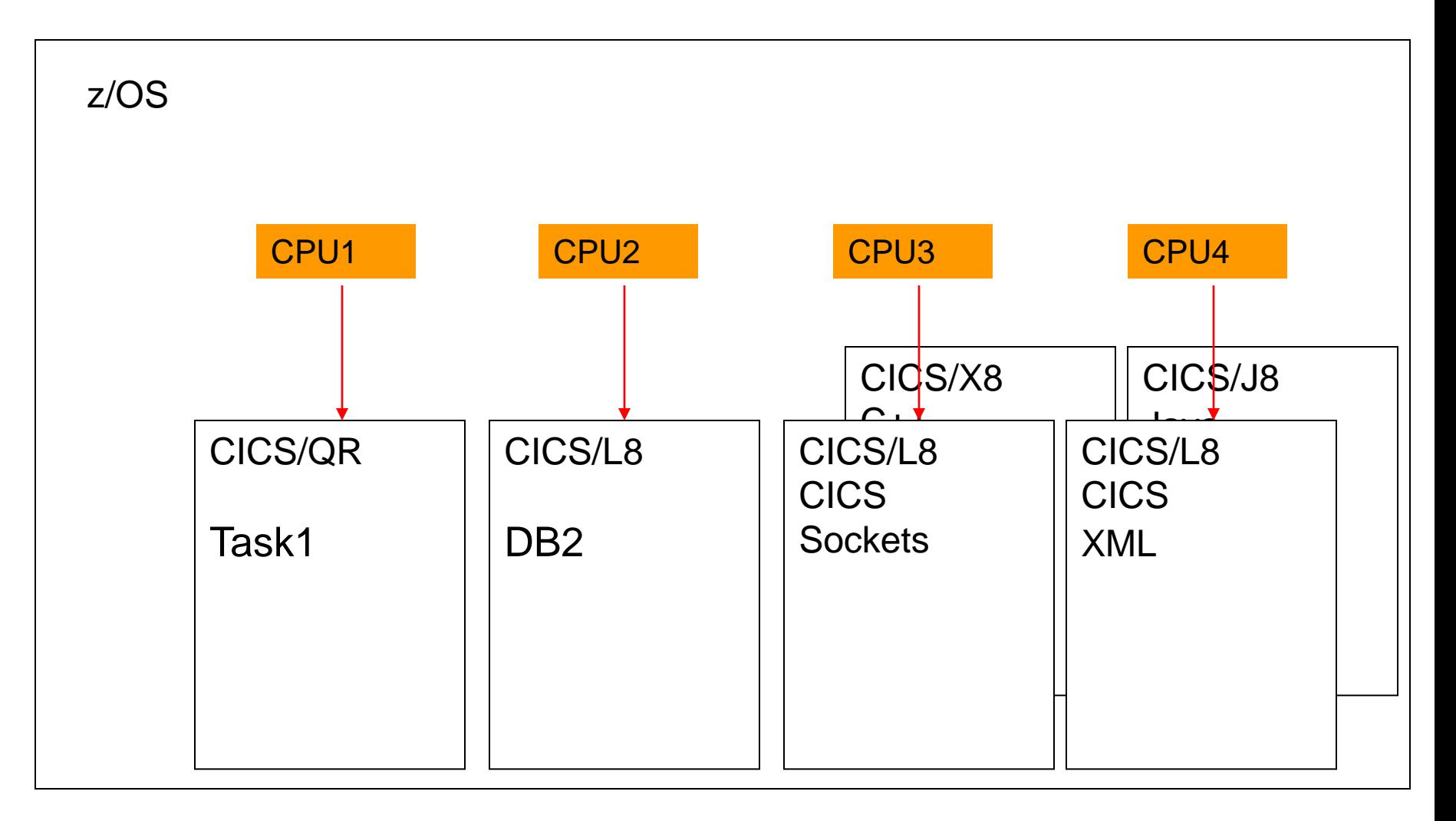

### Reducing QR CPU Constraint

Warning: Consider LPAR CPU Implications when converting a QR constrained region to exploit open TCBs:

- Reduce QR constraint by moving tasks to other processors
- In MP environment, total CPU will increase until:
	- 1. CICS CPU requirements satisfied
	- 2. Box CPU capacity met
- Can negatively impact z/OS workload CICS depends on

### Multiple TCB Structure

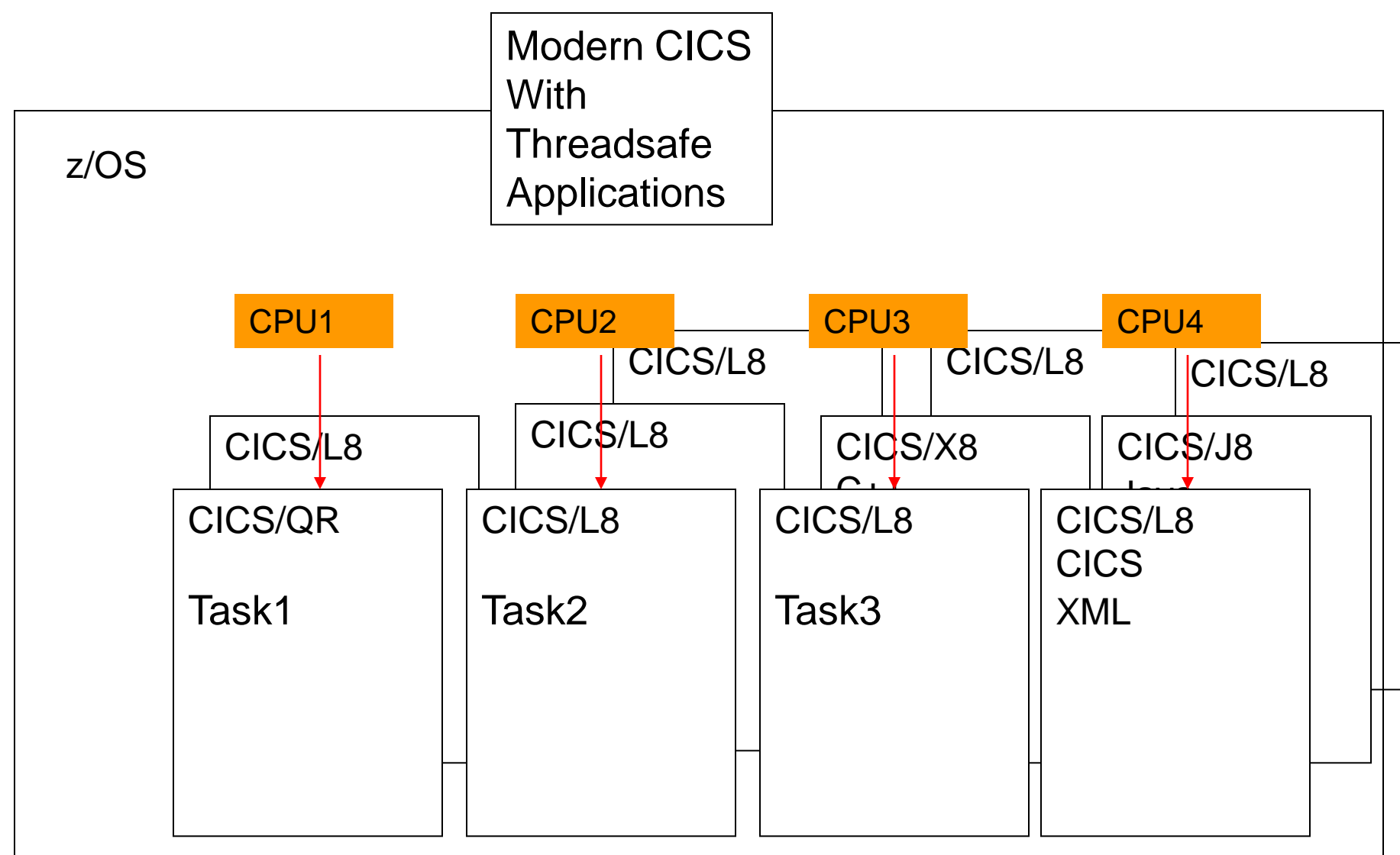

### Using Forbidden Functionality

Use almost any z/OS function:

• ……….

- Communicate with operator via WTOR
- Make use of flexibility of STORAGE OBTAIN/RELEASE
- Issue I/O without CICS file control
- Use  $z/OS$  ENQ/DEQ to synchronize with batch jobs

Copyright (c) 2012, The Evans Group, Inc. 107

# Using Forbidden Functionality

Transaction initiated communication with operator via WTOR:

- OTE TCB waits, not entire region
- Synchronous waits on external events/requests
- CICS command input from master console
- Enable use of standard auto operation facility

Disadvantages:

- Task shows as "running"
- No way to track WTOR back to task
Use of z/OS STORAGE OBTAIN/RELEASE

- Powerful options not available from EXEC CICS GETMAIN
- Storage acquired outside of CICS subpools
- More efficient than CICS GETMAIN

Disadvantages:

- Storage invisible to CICS monitor
- No automatic cleanup at task termination
- Storage not displayed in dump, trace, etc.
- Problems with OS GETMAIN and USER key OPENAPI tasks

#### Error on STORAGE OBTAIN causes ASRB, not region failure: DFHAP0001 CICSD225 An abend (code 878/AKEB) has occurred at offset X'FFFFFFFF' in module TEST.

00057 L9002 AP 00E1 EIP EXIT LOAD 00057 L9002 AP 1942 APLI \*EXC\* Abend 00057 L9002 AP 0791 SRP \*EXC\* MVS\_ABEND 00057 L9002 DS 0010 DSBR ENTRY INQUIRE\_TASK 00057 L9002 DS 0011 DSBR EXIT INQUIRE\_TASK/OK 00057 QR PG 0500 PGIS ENTRY INQUIRE\_CURRENT\_PROGRAM 00057 QR PG 0501 PGIS EXIT INQUIRE\_CURRENT\_PROGRAM 00057 QR AP 0782 SRP \*EXC\* ABEND\_ASRB

#### TCB is marked as unusable:

DSTCB OR KE 0502 KEDS ENTRY DETACH TERMINATED OWN TCBS DSTCB OR KE 0503 KEDS EXIT DETACH TERMINATED OWN TCBS/OK

Copyright (c) 2012, The Evans Group, Inc. 110

Issue I/O without CICS file control:

- Bypass CICS file control
- "Batch" transactions segregated from normal processing

Disadvantages:

- Cannot issue OPEN/CLOSE in COBOL program
- No backout or forward recovery
- Activity not in dump, trace, etc.

Reminder: the OTE only supports CICS LE service routines:

- COBOL display becomes a WRITEQ TD (not threadsafe!)
- COBOL dynamic call modified for CICS
- OPEN/CLOSE unavailable
- Storage obtained via EXEC CICS GETMAIN

## Segregating Transactions

OTE provides some insulation from difficult transactions

- CPU intensive tasks don't own QR TCB
- QR available for CEMT, etc.

#### OTE and TRUEs – Scenarios for OPENAPI Program

#### MQ Series With OPENAPI program in USER key

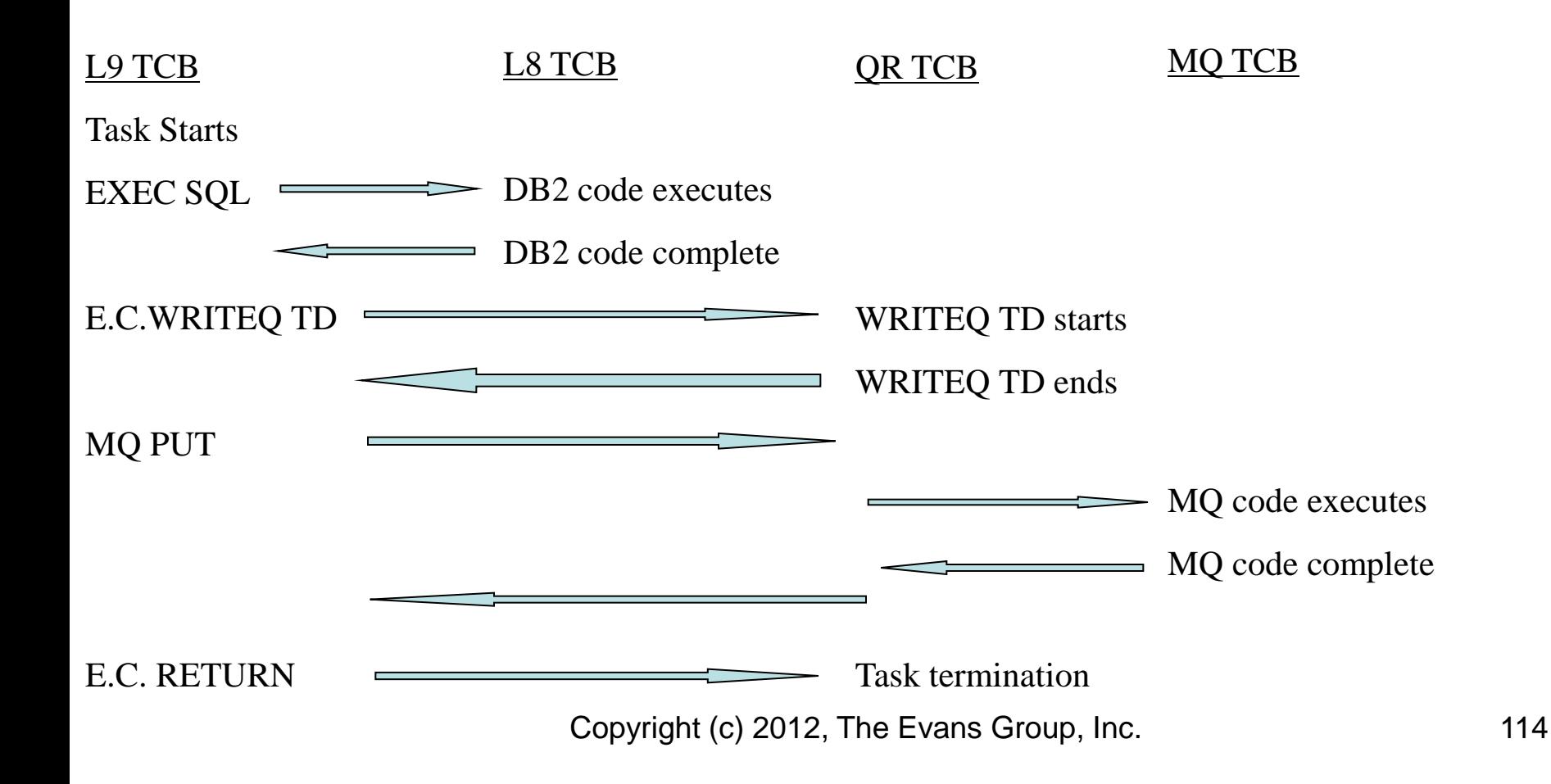

## OTE and TRUEs – Scenarios for OPENAPI TRUE

#### MQ Series With Program in USER key and Dummy TRUE

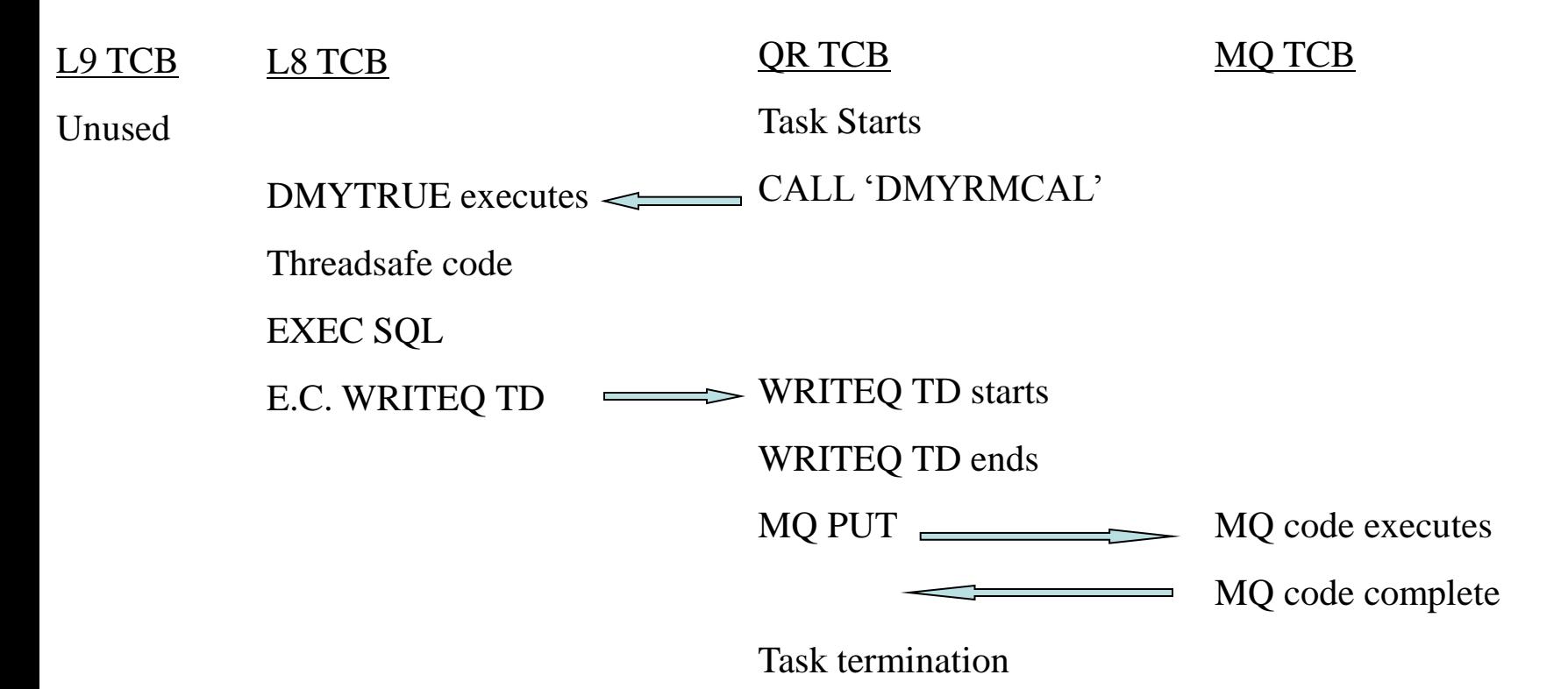

## Minimize OTE Overhead: Dummy TRUE

CPU overhead is minimized when no non-Threadsafe commands are issued between the DMYRMCAL and the end of OTE user code

PERFORM UNTIL ...

CALL "DMYRMCAL"

[ote user code]

EXEC CICS WRITEQ TD

END-PERFORM

## Minimize OTE Overhead: Dummy TRUE

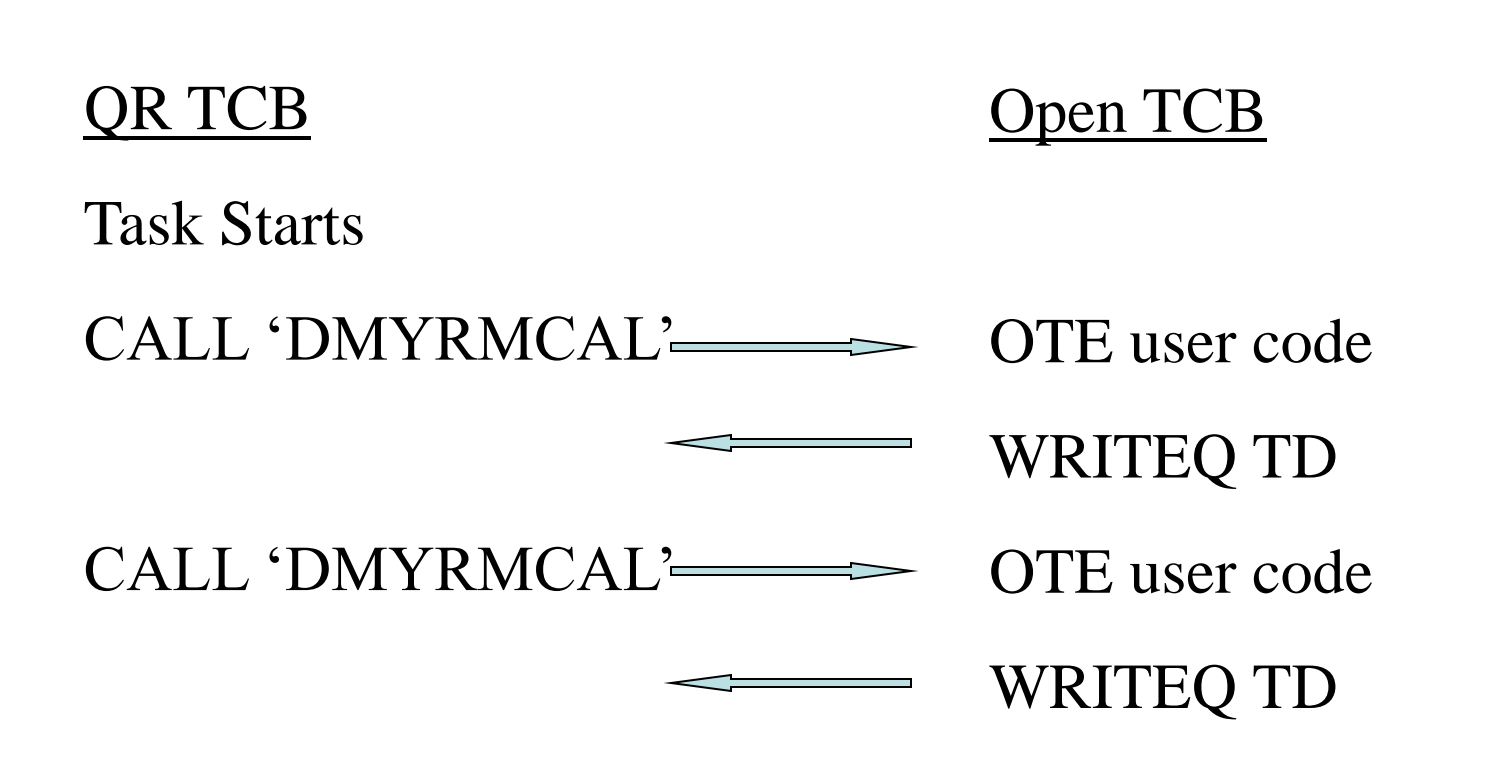

Copyright (c) 2012, The Evans Group, Inc. 117

### Minimize OTE Overhead: OPENAPI Program

CPU overhead is minimized when:

- 1. No non-Threadsafe commands are issued by the program
- 2. If USER key, no DB2 or OPENAPI TRUE calls issued by the program

## Minimize OTE Overhead: OPENAPI Program Relocation Ineffective for OPENAPI!

#### QR TCB Open TCB

Task Starts OTE user code

#### WRITEQ TS

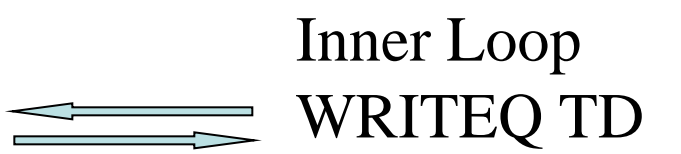

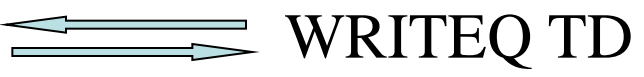

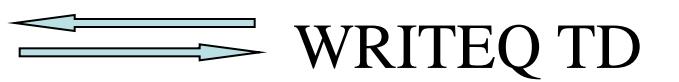

#### Outer Loop

## Minimize OTE Overhead: REQUIRED Program

CPU overhead is minimized when:

1. No non-Threadsafe commands are issued by the program

## Minimize OTE Overhead: REQUIRED Program Relocation Ineffective for REQUIRED!

#### QR TCB Open TCB

Task Starts OTE user code

#### WRITEQ TS

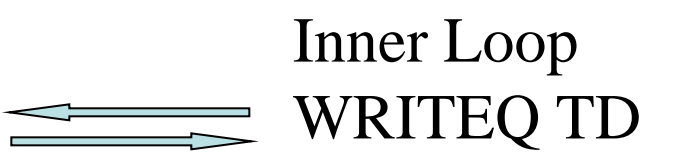

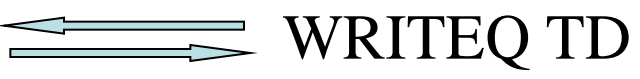

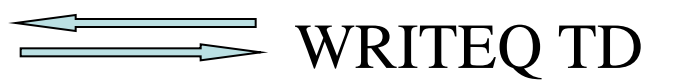

#### Outer Loop

## Reducing CPU Overhead

Note:

Prior to CICS 4.2, IRC is not threadsafe. This means that Threadsafe commands that are function shipped will be treated as if they are non-threadsafe. CICS 4.2 IPIC connections support threadsafe mirror transactions

#### Ensuring Threadsafe Coding When Creating New Programs

# Design is critical

- Ensure threadsafe coding standards are met
- Minimize number of TCB switches

#### Ensuring Threadsafe Coding When Creating New Programs

# Ensure Threadsafe Coding Standards

- Eliminate updates to shared storage areas:
	- CWA
	- GWA
	- GETMAIN(SHARED)
	- OS GETMAIN
	- LOAD HOLD
- Require use of RENT on link-edit step
- Use RENTPGM=PROTECT in CICS

#### Ensuring Threadsafe Coding When Creating New Programs

# Minimize number of TCB switches

- Maximum performance
- Use only Threadsafe commands
- Design program flow to cluster OTE usage
- Issue non-Threadsafe commands before or after OTE activity complete

## Threadsafe File Control

Threadsafe VSAM RLS available with CICS 3.2 Threadsafe **local** VSAM shipped in CICS 3.2 as disabled New SIT parm:

FCQRONLY=[YES | NO]

- FCQRONLY=YES forces all file control to run on QR TCB
- FCQRONLY=NO allows threadsafe file control requests to run on L8/L9 TCB

Remote VSAM on non-IPIC connections remains nonthreadsafe

#### Threadsafe File Control

Enable local VSAM threadsafe in CICS 3.2 with PTF UK37688 VSAM APARs OA20352 and OA24071 are required

**NOTE: UK37688 changes the default on FCQRONLY from NO to YES. If you are running VSAM RLS threadsafe, and take the default on FCQRONLY, applying UK376688 will disable RLS threadsafe.**

#### Futures

 "It is the intention of IBM for future releases of CICS Transaction Server for z/OS to continue to enhance OTE support to enable the ongoing migration of CICS and application code from the QR to open TCBs."

Threadsafe considerations for CICS

## Futures

- IBM committed to making more commands threadsafe
- IBM Announces additional threadsafe commands in every release since TS 2.2
- CICS 3.2 introduces threadsafe file control (local) Note, CICS TS 3.2 was shipped with threadsafe VSAM disabled. Apply PK45354 to activate it
- CICS 4.2 introduced threadsafe DBCTL for DLI
- Conversion to OPENAPI TRUEs for CICS Sockets, MQ
- Internal use of OPENAPI for CPU intensive processes

## Recommendations

- Consider Threadsafe implications now.
- Heavy CPU users exploit multiprocessors
- Don't forget purchased packages
- Beware of COBOL calls (dynamic or static)

## Recommendations

- Convert XRMIIN/OUT and Dynamic Plan Selection exits **before** migrating to a threadsafe capable CICS release
- Convert all frequently used exit programs to threadsafe before converting programs
- Verify that required maintenance is on CICS and vendor products before converting programs to threadsafe
- Review IBM Redbook "Threadsafe Considerations for CICS"